## Einfuhrung in Java (1988) eine Stadt der Stadt und der Stadt an der Stadt und der Stadt und der Stadt und der

Martin Steffen

Sommersemester 1998

Praktikum (Java)

# Lektion I

# Einfuhrung

Inhalt: Einfuhrung erste Schritte Programmierumgebung einfachste Verwendung der Bibliothek

## Was ist Java?

 $\bullet$  einfach

"in C it is easy to shoot yourself in the foot, in  $C++$  it is easy to blow your whole leg away" (Bjarne Stroustrup)

- objektorientiert (klassenbasiert)
- **·** interpretiert
- robust und sicher
- plattformunabhangig und portabel
- effizient (?)  $\bullet$
- · multithreaded
- implizite Speicherverwaltung (garbage collection)

"explicit memory management has proved to be a fruitful source of bugs, crashes, memory leaks and proor performance" (Sun Microsystems, 1995, The Java Language Environment, A White Paper )

## **Historisches**

Folgendes nach P. Naughton

- $\mathcal{I} = \mathcal{I} = \mathcal{I} = \mathcal{I}$ Gosling, Naughton : : : )
- Juni 91: Arbeit am Oak-Interpreter beginnt (Gosling), spater umbenannt in Java
- August 91: Präsentation erster Ideen vor den Sun-Bossen
- · März 93: Hauptstoßrichtung der Oak-Entwicklung wird interaktives Fernsehen, (Sun will einen Auftag von Time-Warner an Land ziehen)
- April 93: NSCA Mosaic verfugbar
- Juni 93: Der Deal mit Time-Warner kippt, SGI bekommt den **Zuschlag**
- Sommer 93 Frühjar 94 Suche nach Anwendungen (Consumer-Electronics, Interaktives Fernsehen, OS fur Set-Top-Boxen, CDs Online, Multimedia, OS (Liveoak) : : : )
- $\bullet$  Juli 94: Entscheidung: "Anwendung" von  $Liveoak$  ist das Internet
- $\bullet$  September 94: Prototypimplementierung des Browsers Web-Runner beginnt (spater HotJava)
- Herbst 94: Bootstrapping: Javacompiler in Java
- Mai 1995: Sun stellt Java und HotJava auf der  $\mathit{SunWorld}$  $\bullet$ ' $95$  vor, Netscape springt auf und will Java lizensieren
- **später im Jahr:** weitere Firmen, darunter Microsoft, lizensieren Java
- **Dezember 1995:** Javascript von Sun/Netscape
- $\cdot \cdot \cdot$
- · Oktober 1997: Beginn des ersten Java- "Krieges" (Netscape vs. Microsoft)
- **•** Statisches Typkonzept
- **•** Typsicherheit (?)
- virtuelle/abstrakte Maschinen
- objektorientiert
- $\bullet$  Interfaces
- parametrische/generische Module, parametrische Polymorphie
	- " $Q$ : Are there parameterized types (templates)?"

" $\mathsf{A}:$  Not in Java 1.0 or 1.1. However this is being seriously considered for future versions.",

(Frequently asked question aus comp.lang.java)

- **•** Typinferenz
- type casts
- automatische Speicherverwaltung (garbage collection)

5

- Compiler (javac). Sourcecode  $\mapsto$  Bytecode
- Interpreter (java): interpretiert Bytecode
- Appletviewer (appletviewer): Spezialform des Interpreters, interpretiert Applets, die in HTML-Seiten eingebunden sind.

Beispiel <sup>1</sup> (Hello World)

public class HelloWorld { public static void main (String[] args) { System.out.println ("Hello World!"); }; };

- $\bullet$  HelloWorld.java enthält die Definition der **Klasse** HelloWorld.
- javac HelloWorld.java liefert HelloWorld.class
- java HelloWorld fuhrt HelloWorld.class aus.
- appletviewer mypage.html interpretiert alle in die Seite eingebundenen Applets

## Klassen und Objekte

Spater werden wir genauer auf objektorientierte Programmstrukturierung eingehen, fur's erste soll folgende Charakterisierung  $\overline{\phantom{a}}$ 

- Klasse
	- Progammcode ist in Klassen organisiert.
	- reserviertes Wort class
	- { public-Klasse bestimmt den Dateinamen (mit Extension java) (d.h., bei  $> 1$  Klassendefinition in einer Datei ist genau eine davon public, diese bestimmt den Dateinamen.)
	- Application: stand-alone Java-Programm, mit Methode main (public static void).
	- Klassen: Definition von Objekten, d.h., Vereinbarung von (Objekt-lokalen) Variablen und Methoden, aber keine Speicherreservierung.
- Objekt
	- { Einheit von Daten und Methoden, die auf den Daten operieren.
	- Instanz einer Klassen
	- { alle Instanzen einer Klasse: gleiche Methoden, aber eigener Speicherbereich und eigenen Werten der lokalen Variablen
	- new instantiiert eine Klasse in ein Objekt, d.h., gibt die Referenz auf das neue Objekt zuruck
- { Objekte existieren zur Laufzeit, Klassen zur Compilezeit
- Zugriff nur über Methoden (Kapselung).

## Java API

- **•** Application Programming Interface: Javas Klassenbibliothek
- **•** Organisiert in verschiedene Packages
- Package: Gruppe verwandter Klassen, hierarchisch aufgebaut (Bsp: package java enthalt alle API-Pakete).
- Referenzierung: z.B. java.applet.

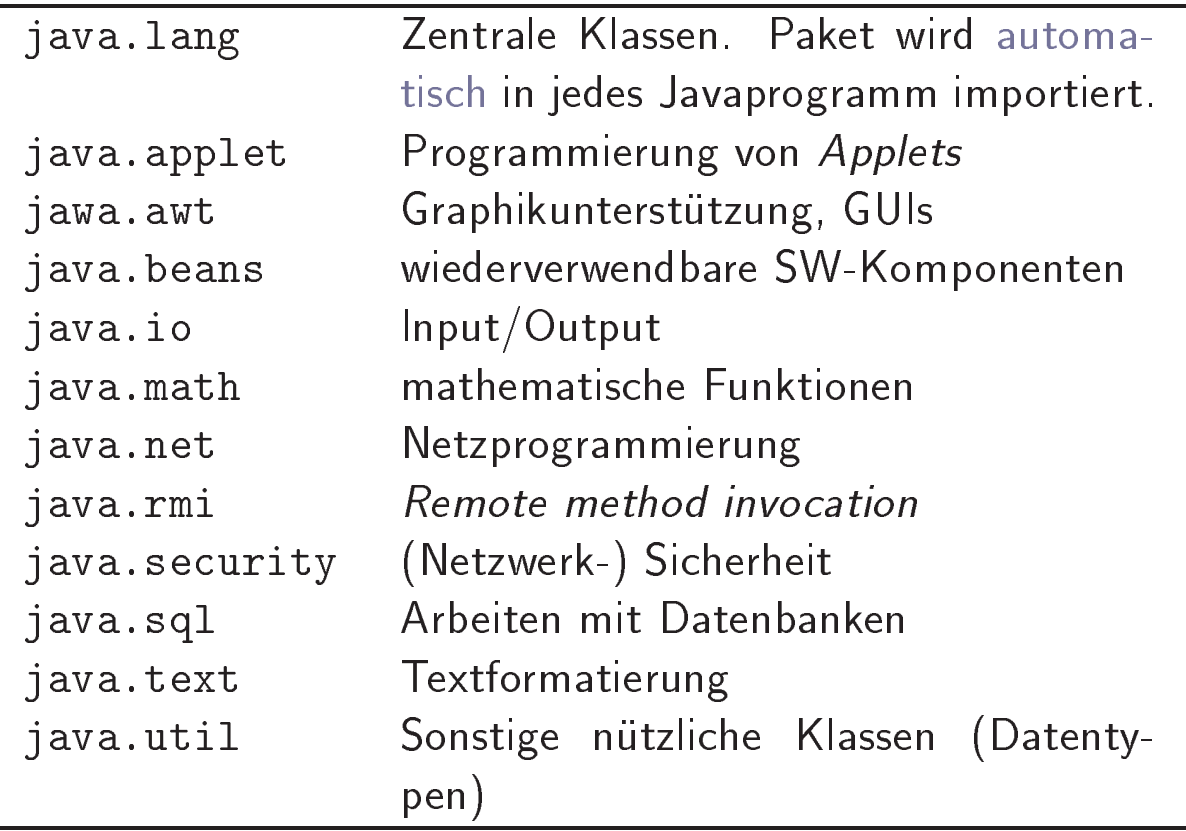

Tabelle 1: Java API

## import Anweisung

- Abkurzung anstelle vollqualizierter Schreibweise zur Referenzierung von Klassen
- $\bullet$  Gebrauch
	- import package.class
	- import package.\*
- das Paket java.lang ist grundsatzlich automatisch importiert. z.B.: die Klasse System kann ohne import java.lang.\* verwendet werden:

$$
\underbrace{\texttt{System}}_{\text{Klasse}}.\underbrace{\texttt{out}}_{\text{Konst}}.\underbrace{\texttt{print1n}}_{\text{Methode}}\underbrace{("Text")};
$$

**Beispiel: siehe nächste Folie** 

Beispiel <sup>2</sup> (Importieren) Durch Importieren der Klassen aus dem Paket java. io hat man direkten Zugriff auf beispielsweise BufferedReader

```
import java.io.*;
                                            // I/O-Klassen
 class Test_Class {
   public static void main (String [] args)
                       throws IOException {
     BuffererReader stdin = new BufferedReader
        (new InputStreamReader (System.in));
```
...... };

Anstelle alle Klassen im I/O-Paket auf einmal zu importieren, hätte man auch die zwei benötigten herauspicken können:z

import java.io.BufferedReader; import java.io.InputStreamReader; ...

## Applications und Applets

- $\bullet$  Applet  $\neq$  stand-alone Programm  $=$  Applications
- keine main-Methode, Interpreter sucht stattdessen (u. a.) nach paint-Methode
- Abgeleitet (durch Vererbung) aus der Klasse Applet des Pakets java.applet (Vererbung kommt spater genauer)
- Applets werden (i. d. R.) in HTML-Seiten eingebettet und durch Netbrowser interpretiert.

Beispiel 3 (Applet) Ein sehr einfaches Beispiel für ein Applet, genauer gesagt, eine Klasse, deren Instanzen Applets sind. Es ist eine Unterklasse von Applet.

```
import java.applet.Applet; // Importieren
import java.awt.*;
public class FirstApplet extends Applet {
 public void paint (Graphics page) {
  page.drawString ("Hello World", 50, 50);
 } // Methode paint
} // Klasse FirstApplet
```
# **Lektion II**

## Daten- & Kontrollstrukturen

Inhalt: Struktur der Sprache · primitive Datentypen · Schleifen · bedingte Anweisungen, etc.

Literatur: Einen hervorragenden Schnelleinsstieg bietet Java in a Nutshell [Fla97b]. Der folgende Abschnitt baut zu einem Teil auf diesem Buch auf (Kapitel 2). Wer es gemächlicher und lehrbuchartiger wunscht, ist mit Java Software Solutions [LL97] gut bedient

## Lexikalische Struktur

- Anzahl reservierter Worte, d.h. von der Sprache vorbelegte Indentier. Schlusselworte fur primitive Datentypen, Kontrollstrukturen, "Modifierer" ... Manche sind (noch) ohne Bedeutung
- Kommentare:

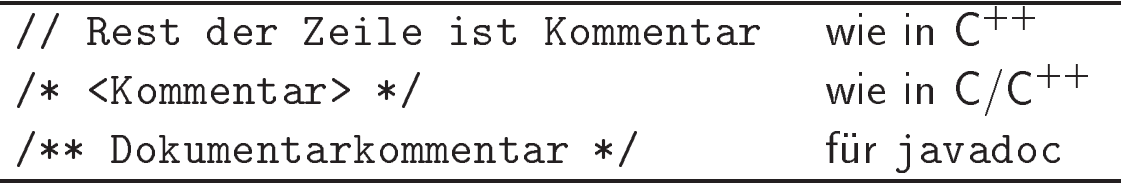

- $\bullet$  Unicode-Zeichen für Identifier, Strings
- · kein Präprozessor (also kein #define <KONST>, #include <File>, #ifdef)
- String fur Zeichenketten ist kein primitiver Datentyp, aber man kann Stringliterale wie gewohnt ("Hello World") verwenden

<sup>1</sup> ASCII und ISO-Latin-1 (\mit Umlauten") kompatibel

<sup>2</sup> Daten- & Kontrollstrukturen

## Primitive Datentypen

- · Primitive Datentypen: alles außer Klassen und Arrays
- Größe ist implementierungsunabhängig
- Uninitialisierte Variablen haben einen default-Wert fur jeden dieser Typen<sup>2</sup>
- Operatoren auf den Datentypen, mit Uberladen (Overloading)
- $\bullet$  Java ist stark typisiert, also keine C- "Tricks" wie

if (i) ... else ..... ; while  $(i--)$  ....;

wenn i ein Integer ist.

· Fließkomma-Literale: defaultmäßig double, aber 1234.5f oder 1234.5F erzwingt float

<sup>2</sup> aber sich darauf zu verlassen, ist kein guter Stil

<sup>2</sup> Daten- & Kontrollstrukturen

Lehrstuhl für Softwaretechnologie SS 1998

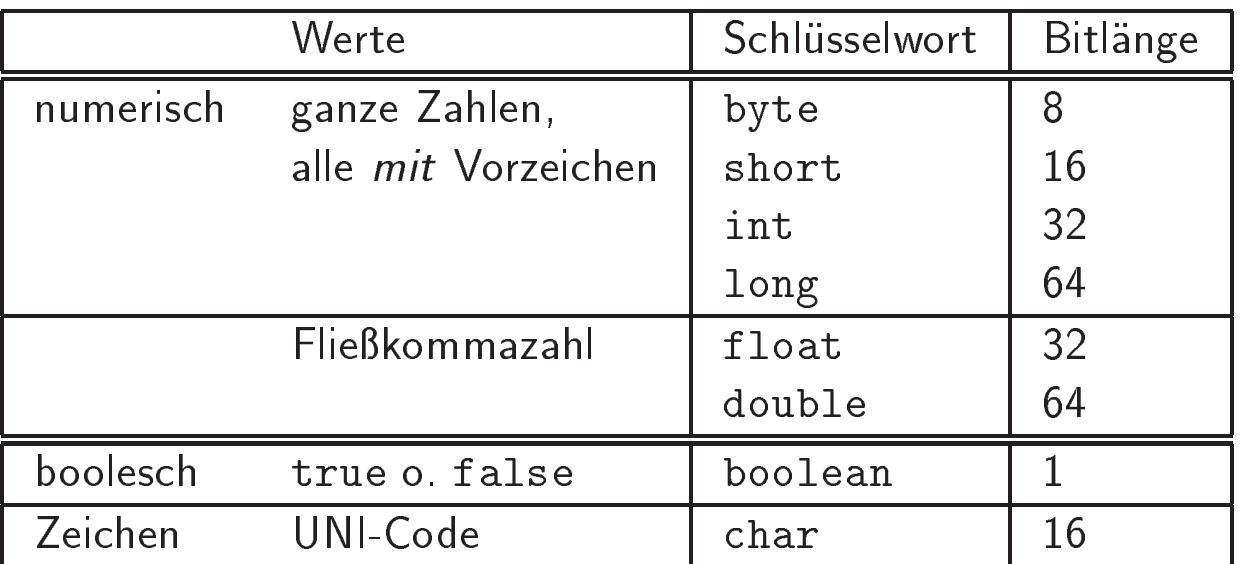

 $\bullet$  Deklaration/Definition beispielsweise

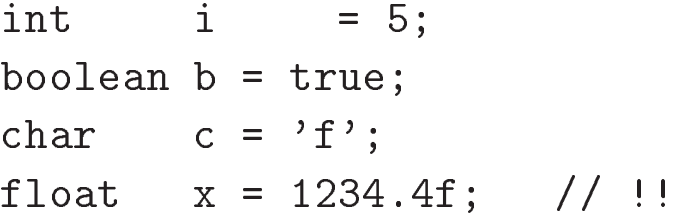

## Operatoren

- die Operatoren sind:
	- ${\bf T}$  typisiert, und zum Teil uberladen zum Teil uberladen zum Teil uberladen zum Teil uberladen zum Teil uberladen
	- (partiell) geordnet nach Präzedenz (Bindungsstärke)
	- mit unterschiedlicher Assoziation (links/rechts)
	- $-$  Meist Infix-Notation<sup>3</sup>
- anonsten C-ähnlich (siehe ausgeteiltes Blatt), zusätzlich:
	- >>>: Rechtsschift mit 0
	- ${\sf -}$  | und & auf boolean: *logisches* "*oder"* bzw. " $una$ "
	-
- es fehlen Operationen fur Pointerarithmetik \* (Dereferenzierung), &  $\setminus$

<sup>3</sup> Der Operator ? beipiesweise fur bedingte Ausdrucke (<cond>?<expr1> : <expr2>) ist dreistellig und Mixfix, Inkrement mit ++ ist einstellig und Postfix.

<sup>4</sup> Ansonsten bitweise

## Referenzdatentypen

- Referenzdatentypen: Objekte und Arrays
- $\bullet$  Manipulation "by reference", also über die Adresse/Referenz.
	- 1. Variablen eines Referenztyps speichern die Referenz, nicht den Wert. Wertzuweisung kopiert Referenz
	- 2. Ubergabe der Referenz an Methoden
	- 3. == vergleicht, ob auf das selbe Object/Array verwiesen wird.
- · null: Leere Referenz
- **•** Garbage Collection
- Aber: keine Dereferenzierung, keine Pointer, kein Cast von Referenztypen zu primitiven Typen oder umgekehrt.
- zu jedem primitiven Datentyp gibt es eine Wrapper-Klasse
- $\bullet$  "das gleiche" wie die elementare Werte eines primitiven Datentyps, nur als Objekte einer Klasse (dem wrapper)
- Namenskonvention: ahnlich dem Namen des primitiven Datentyps, aber Grobuchstaben (Byte, Short, ..., Character)
- Beispiel: Umwandlung (kein cast):

```
<u>interest in the interest of the set of the set of the set of the set of the set of the set of the set of the s</u>
Integer intobject = new Integer(i);
```
 Nutzen: An manchen Stellen wird ein Objekt erwartet, kein elementarer Wert<sup>5</sup>

<sup>5</sup> Es gibt noch einen zweiten Nutzen von Klassen wie Integer. Das kommt aber erst spater.

<sup>2</sup> Daten- & Kontrollstrukturen

#### Arrays

- nicht-primitiver Datentyp: Objekte mit "Spezialsyntax"
- Array der Länge  $n:$  indiziert von 0 bis  $n-1$
- $\bullet$  Syntax: $^{6}$

```
float[] height = new float [25];
height[0] = 20.9f; // nicht 20.9
System.out.println(height.length);
```
- **•** Bound-check zur Laufzeit
- · Instaniieren eines Arrays von Objekten: Speicherreservierung, keine Instantiierung der Objekte
- $\bullet$  Initialisierung mit Initialisierungsliste:

String[] zahlen = {"eins", "zwei", "drei"};

mehrdimensionale Arrays: Arrays von Arrays von...

```
int fourD [][][] = new int[10][[][];
                   // new int[] [10] [] []; verboten
int twoD[][] = \{\{1\}, \{1,2\}, \{1,2,3\}\};
```
<sup>\*</sup>Alternativ ist auch auch \*float height [] = .. erlaubt, ist aber nicht konsistent mit der Vorstellung, daß die Syntax immer <datatype> <ident> = new <datatype> lautet.

## Strings

- kein primitiver Datentyp (sondern Klasse Java.lang.String), aber
	- es gibt Stringliterale wie gewohnt
	- { Operator (keine Methode) + zur Konkatenation von Strings
- **•** Implizite Konversion in einen String in Fallen Wie:

```
System.out.println("Die Antwort lautet " + 42);
```
<sup>7</sup> Genauer gesagt: es funktioniert auch mit Objekten, die eine Methode toString zur Verfugung stellen.

<sup>2</sup> Daten- & Kontrollstrukturen

## Einfacher Kontrollfluß

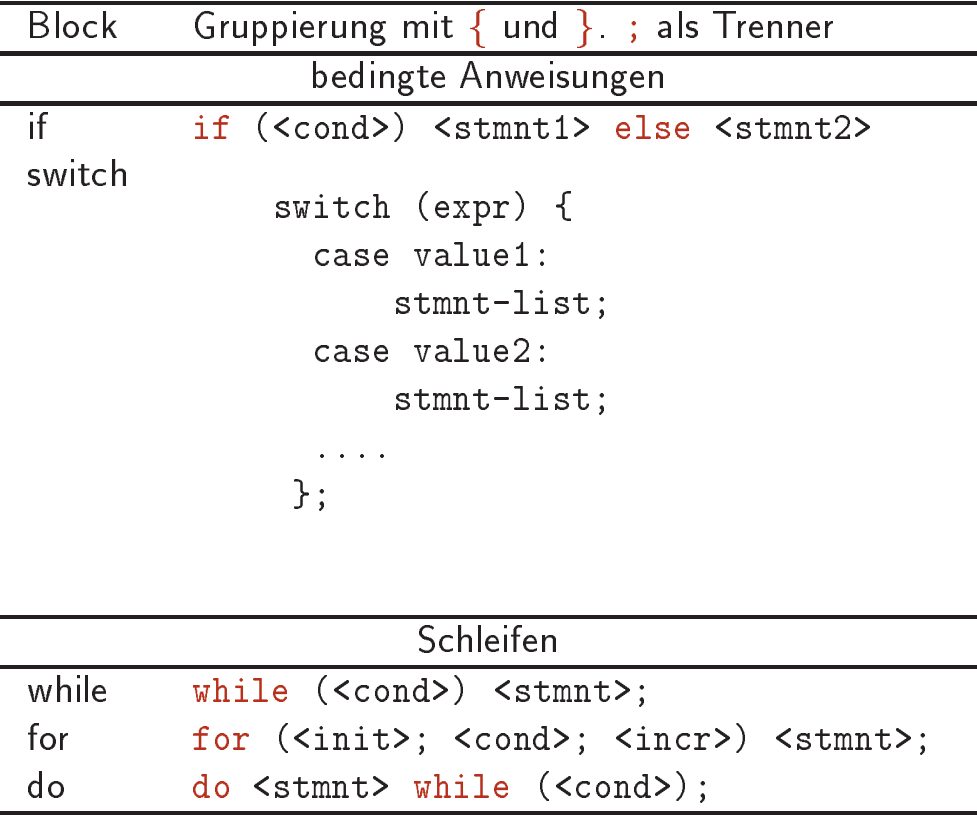

- kein goto
- switch: konstante Ausdrucke, und zwar ganze Zahl oder char; optionaler default-Zweig am Ende. Für exklusive Auswahl: Zweige (bis auf default) mit break abschließen!
- $\bullet$  break: Verlassen des Schleifenrumpfes /des Switchzweiges
- continue: Uberspringen des weiteren Schleifenrumpfes

8 break in Schleifen wird manchmal als schlechter Stil angesehen.

 $\bullet$  Es gibt auch gelabelte break/continue — für die die goto's vermissen.

# **Lektion III**

# Objektorientierte Strukturen (1)

Inhalt: Objekte und Klassen · Vererbung · Klassenhierarchie Uberschreiben

Literatur: Die Lektion baut teilweise auf Kapitel 3 aus [Fla97b] auf. Siehe auch Kapitel 4 und 8 aus [LL97]. Eine schöne allgemeine Ubersicht und Diskussion uber objektorientierte Sprachmerkmale bietet das Buch Object-Oriented Programming [Bud97].

#### **Klassen**

- $\bullet$  Klasse: Definition von Objekten, d.h., die Vereinbarung von Daten und Methoden
- aller Programmcode ist in Klassen organisiert
- · Methode:

```
<rb/>return_type> <method_name> ( <parm_list> ){
    <stmt_list>
    };
```
- · Methoden-lokale Variablen: nur innerhalb dieser Methode  $\blacksquare$
- return: Ruckgabe eines (typkonformen) Wertes (return Ein. und an den Aufrufer zurück. Der an der Aufrufer zurücklung an der Aufrufer zurücklung an der Aufrufer zurücklung  $\mathsf{blocks}$  return gibt  $\mathsf{inients}$  zuruck (Typ void).

<sup>°</sup> Das gleiche glit fur eine Methode ohne return.

<sup>3.</sup> Objektorientierte Strukturen (1)

Beispiel <sup>4</sup> (Circle) Der Zustand eines Kreises als einer Instanz von Circle | die Koordinaten seine Zentrums und sein Radius — wird in den entsprechenden Feldern oder Instanzvariablen mit passendem Typ gespeichert.

```
public class Circle1 {
  \frac{1}{2}Felder
   // Felder
  public double x, y; // Daten = Koordinaten
  public double r; // in die Felder
   // Methoden
  public double circumference() {
     return 2 * 3.1415926 * r;
   \; , \; , \; , \; , \; , \; , \; , \; , \; , \; , \; , \; , \; , \; , \; , \; , \; , \; , \; , \; , \; , \; , \; , \; , \; , \; , \; , \; , \; , \; , \; , \;}; // '{' und `}' zur Gruppierung
```
## Objekte

- $\bullet$  Objekt: Einheit von Daten ("fields") und Methoden, die auf den Daten arbeiten.
- Instanz einer Klasse (Klasse als "Datentyp" des Objektes).
- Neue Objekte: Intantiierung mittels new
- Methoden/Feld-Selektion ("Methodenaufruf): mittels ".".
- implizites Argument this: Instanz an der die Methode aufgerufen wird
- $\bullet$  implizites this auch in Methodendefinition: Bei-⊟in ∶ spiel 4: return 2 \* 3.1415926 \* r entspricht return 2 \* 3.1415926 \* this.r (spater mehr)

Beispiel 5 (Circle) Zugriff auf den Zustand eines Kreisobjektes<br>= Instanz von Circle1 über seine Felder oder Methoden

```
Circle1 c = new Circle1(); // Instantiierung
c.x = 4.0; // Zugriff auf Felder
c.y = 2.3; // und Methoden mit
c.r = 1.5; \frac{1}{5}double a = c.circumference();
```
<sup>3.</sup> Objektorientierte Strukturen (1)

## Objekte und Klassen: Konstruktoren

- Konstruktor: "Spezialmethode" zur Initialisierung eines Objektes mit dem selben Bezeichner wie die Klasse
- $\bullet$  new  $\Rightarrow$  Aufruf der Konstruktor-Methode. new ) Aufruf der Konstruktor-Methode.<br>Aufruf der Konstruktor-Methode.
- Jede Klasse besitzt (mindestens einen) Konstruktor selben Namens, falls keiner angegeben wird  $\Rightarrow$  Default-Konstruktor ohne Parameter (siehe vorheriges Beispiel 5)
- mehrere Konstruktoren mit unterschiedliche Parameterlisten möglich: Beispiel für "method overloading".<sup>10</sup>
- kein (expliziter) Ruckgabetype Propertype

<sup>10</sup>Geht auch bei normalen Methoden, d.h. nicht-Konstruktormethoden.

<sup>3.</sup> Objektorientierte Strukturen (1)

Beispiel <sup>6</sup> (Circle) Hier das gleiche Beispiel nochmal, diesmal mit (nicht-default) Konstruktor. Instantiierung nun mittels Circle2  $c = new Circle2(3.2, 4.5, 1.9)$ .

```
public class Circle2 {
 private double x, y; // private: kommt sp"ater
 private double r; // genauer
 Circle2 (double _x, double _y, double _r) {
   x = x;y = y;r = r;
 }; // Konstruktor Circle2
  \mathcal{L} - \mathcal{L}public double circumference() {
   return 2 * Math.PI * r; // Konstante der Klasse Math
 };
};
```
#### Instanz- und Klassenvariablen

Variablendeklarationen in einer Klasse (Felder) kann man in Instanz- und Klassenvariablen unterteilen

- 1. bisher und fur gewohnlich: Instanzvariable: eine Kopie pro Instanz
- 2 Klassenvariable oder auch statische Variable
	- **.** eine Kopie der Variable pro Klasse
	- Schlüsselwort static
	- Zugriff: ebenfalls mittels '.', allerdings über den Klassennamen: <classname>.<var\_name><sup>11</sup>
	- **.** sie entsprechen globale Variablen mit dem Klassennamen als *Diskriminator* (z.b. Math.PI)<sup>--</sup>
	- lokale Variablen (innerhalb einer Methode) durfen nicht statisch sein

 $11$ Instanzen der betrachteten Klasse dürfen den Klassennamen weglassen.  $12$  static final anstelle von #define ....

<sup>3.</sup> Objektorientierte Strukturen (1)

Beispiel <sup>7</sup> (Anzahl der Instanzen) Sei ein Kurs durch die Menge seiner Teilnehmer modelliert. Die Klassenvariable freiePlaetze druckt einen globalen \Zustand" des Kurses aus.<sup>13</sup>

```
public class Teilnehmer {
 public static int freiePlaetze = 10;
 public String name;
 public int matrikelnummer;
 Teilnehmer(String n, int m) {
   name = n;matrix = m;
   freiePlaetze--; // einer weniger frei
 }; // Konstruktor
};
```
 $13$ Wie man eine Überbuchung des Kurses verhindert, kommt später.

<sup>3.</sup> Objektorientierte Strukturen (1)

#### Klassenmethoden, statische Methoden

Analog der Situation bei Feldern unterscheidet man Instanzund Klassenmethoden

- 1. bisher (fast) nur Instanzmethoden
- 2. Klassenmethoden oder auch statische Methoden
	- Schlusselwort static () static () is the static () in the static () is the static () in the static () is the s
	- · Zugriff: über den Klassenbezeichner (analog Klassenvariablen)
	- Wichtig: kein impliziter this-Parameter!
	- Beispiel: die Klasse java.lang.Math enthalt nur statische Methoden $14$

 $14Grund$ : Math hat viel mit Zahlen zu schaffen, und das sind Werte, keine Objekte.

<sup>3.</sup> Objektorientierte Strukturen (1)

## Initialisierung von Klassenvariablen

- Neben der Standardsyntax (Initialisierung bei der Variablendeklaration, z.B. static intervention, static intervention, static intervention, static intervention, and inter komplexere Initialisierungen: static initializers
- Code, automatisch beim Laden der Klasse ausgefuhrt
- namenlose Methode, kein Ruckgabetyp (implizit void)
- mehrere derartige Initialisierungsfragmente moglich
- **•** Syntax:

```
<modifier> class Class_name {
   ...
   static {
     <Initialisierungs-code>
     };
  .....
};
```
- $\bullet$  häufige Verwendung: für Klassen mit native-Methoden
- neben *statischen* Initialisierern gibt es auch Instanzinitialisierer: gleiche Syntax, aber ohne static-Schlusselwort. (Spater mehr)

 $^{15}$ natürlich nicht bei Instantiierung eines zugehörigen Objektes.

<sup>3.</sup> Objektorientierte Strukturen (1)

## Lebensende von Objekten: Müllabfuhr und Finalisierung

- implizite, automatische Speicherverwaltung: Garbage Collection (in Ruhephasen und bei Bedarf)
- \Finalization": spezielle Methode (finalize()) von Objekten, aufgerufen bevor der Speicher fur das Objekt freigegeben wird.
- Verwendung: Freigabe von Systememresourcen, die nicht automatisch - wie der Speicher - verwaltet werden, z. B.: Schließen von Dateien, Abbau von Netzverbindung etc.

## Unterklassen und Vererbung

- $\bullet$  Definition neuer Klassen unter Verwendung/Erweiterung bereits bestehender Klassen  $\Rightarrow$  Unterklasse, Klassenhierarchie
- · Schlüsselwort extends:

```
<modifier> class Class_Name extends Class_Name' {
   \mathbf{r} and \mathbf{r}\ddagger:
  };
```
Class Name ist die Unterklasse, Class Name' die Oberklasse (subclass, superclass)

- Schlüsselwort final nicht-erweiterbare Klasse
- · Unterklasse
	- $-$  Erbt: Felder und Methoden der Oberklasse (Ausnahme solche, die private sind)
	- Überschreiben (overriding), d.h. Reimplementieren einzelner Methoden möglich.
	- $-$  Verwedung der "alten" Methoden der Oberklasse: Referenzierung mittels super
	- { Instanz der Unterklasse ist auch eine Instanz der Oberklasse und kann als solche verwendet werden der den der der der der der den polymorphie
	- { Ubernahme der (expliziten) Konstruktoren: zwingend mit super(<arg-list>), super folgt dann unmittelbar dem Konstruktor

<sup>3.</sup> Objektorientierte Strukturen (1)
#### Beispiel <sup>8</sup> (Konto)

```
public class Konto {
  int kontostand;
 String inhaber;
 Konto (String name, int i) {
   kontostand = i;
   inhaber = name;
 };
 Konto (String name) { // konstruktor-overloading
   kontostand = 0;
   inhaber = name;
 \}:
  /* Konto (){
   kontostand = 0;inhaber = "";
 };
  */
  \mathcal{L} - \mathcal{L}public void einzahlen (int betrag) {
   kontostand += betrag;
 };
 public void auszahlen (int betrag) {
   kontostand - betrag;
  \uparrow}
 public int wieviel () {
   return kontostand;
 };
};
```
3. Objektorientierte Strukturen (1)

Beispiel <sup>9</sup> (Sparkonto) Ein Sparkonto sei eine besondere Art von Konto, die auch noch Verzinsung bietet.

```
public class Sparkonto extends Konto { // Unterklasse
  double z_faktor;
  double ueberziehungsz_faktor;
  Sparkonto (double z_satz, double z_satz2, String name, int i) {
   super(name, i);
   z faktor
                          = 1 + z satz /100;
   ueberziehungsz_faktor = 1+ z_satz2/100;};
  Sparkonto (double z_satz, String name) {
   super(name); \frac{1}{\sqrt{1 + \frac{1}{n}}} // this.inhaber = name;
                                    // w"are falsch
   z_{\text{1}}aktor = 1 + z_{\text{2}}satz/100;
  };
  /* Sparkonto(double rate) {... ginge nicht, denn
    super hat kein Konto()-Konstruktor */
  // ------------------------------------------------
 public void verzinsen() {
   kontostand = (int) (z_{\text{1}} + k kontostand);
 };
 public void auszahlen (int betrag) { // "Uberschreiben
    if (kontostand >= betrag)
     kontostand - betrag;
 };
};
```
3. Objektorientierte Strukturen (1)

#### Klassenhierarchie

- · die Klassen von Java bzw. der Klassenbibliothek formen eine Hierarchie
	- mit Wurzel java.lang.Object
	- final-Klassen haben keine Unterklassen
	- Kette der Konstruktoren (constructor chaining, bei der Instanziierung; explizit oder implizit. Ausnahme: man umgeht es mittels this.
- bis auf Object: jede Klasse hat eine Oberklasse
	- explizit mittels extends
	- falls extends fehlt: Unterklasse von Object
- eine Klasse kann beliebig viele Interfaces implementieren. Beachte: dies ist keine Mehrfachvererbung

<sup>3.</sup> Objektorientierte Strukturen (1)

# Uberschreiben von Methoden

- $\bullet$  Überschreiben  $(overiding)$ : eine Kerneigenschaft oo-er Sprachen
- $\bullet$  dynamischer Methodenaufruf, dynamic dispatch, späte $^{16}$  Bindung, message passing:

spater Bindung verstehen

- static-, private- und final-Methoden konnen nicht überschrieben werden
- Referenzierung der uberschriebenen Methode und der uberschreibenden Klasse mit super: super.<methode>
- uberschriebene\ Felder: (shadowed), am besten vermeiden

 $\overline{^{16}$ d.h. zur Laufzeit

<sup>3.</sup> Objektorientierte Strukturen (1)

#### Beispiel 10 (Überschreiben)

```
class A {
  int i = 1;
  int f() { return i;}
};
public class B extends A {
  int i;
  int f() {
    System.out.println("i = " + i);
    i = super.i + 1;System.out.println("i = " + i);
    System.out.println("super.f() = " + super.f());
    return super.f() + i;
  };
};
```
## Kapselung

 $\bullet\;$  Wichtiges OO-Merkmal: Zugriff auf Daten (möglichst) nur über Methoden  ${\sf -}$  Datenabstraktion, Strukturierungs- und Scoping-Konzept  $\ldots$ 

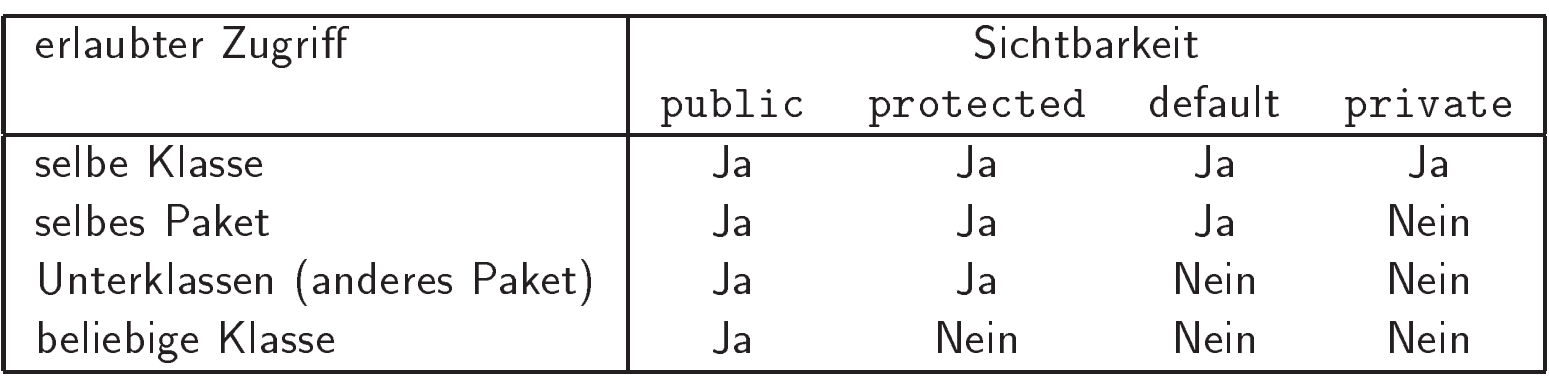

Tabelle 2: Sichtbarkeitsmodikatoren

- Merke: Geerbte Variablen und Methoden behalten ihre Sichtbarkeitsstufe
- Konstruktoren sind public (und werden nicht vererbt)
- protected: werden an Unterklassen vererbt

## Kapselung (2)

Ein paar Daumenregeln fur die verschiedenen Sichtbarkeitsstufen

- public: fur die der Benutzer und Konstanten, die der Benutzer und Konstanten, die der Benutzer und Konstanten, sehen soll. Sehr sparsam bei Feldern<sup>17</sup>
- protected: Unwichtige fur die Benutzung der Objekte, aber wichtig fur jemand, der ein Paket um Unterklassen auerhalb des Paketes erweitert
- default (auch Paket-Sichtbarkeit): Methoden, die zur Kooperation innerhalb eines Paketes notwendig sind
- $\bullet$  private: lokale verborgene Definitionen innerhalb einer Klasse

 $17$ Am besten, man vermeidet es ganz indem man Zugriffsmethoden schreibt.

<sup>3.</sup> Objektorientierte Strukturen (1)

### Abstrakte Klassen

- abstakte Klasse: nicht instantiierbar (abstract)
- abstrakte Methode: ohne Rumpf. nur Signatur
- Zusammenhang:
	- "konkrete" Klasse mit abstrakten Methoden: verboten
	- abstrakte Klasse mit "konkreten" Methoden: erlaubt
	- konkrete Unterklasse einer abstrakten Klasse muß die abstrakten Methoden (typkonform) implementieren<sup>18</sup>
- $\bullet$  Nutzen

 $18$ Eine Sonderform des Überschreibens.

<sup>3.</sup> Objektorientierte Strukturen (1)

## Selbstreferenz: this

<sup>3.</sup> Objektorientierte Strukturen (1) 44

# **Lektion IV**

# Ausnahmebehandlung

Inhalt: Verwendung von Ausnahmen · Definition eigener Ausnahmebehandlung

Literatur: Den entsprechenden Abschnitt aus [Fla97b] oder Abschnitt 14.1 aus [LL97]. Deneben unter ande-14.1 rem die Klassen java.lang.Throwable, java.lang.Error, java.lang.Exception.\*

## Einführung

- nicht alle *unerwünschten* Situationen können statisch überpruft und abgefangen in den den den der den Staatspruft van de Staatspruft van de Den van de Staatspruft van
- · disziplinierte Art, den Kontrollfluß abhängig vom (Fehler-) Verhalten zu steuern
- **.** Zur Steuerung:
	- ${\leftarrow}$  throw: Signalisierung einer Ausnahmesituation  $\Rightarrow$ Verlassen des gewöhnlichen Kontrollflusses
	- catch: Definition der Reaktion auf eine Ausnahme
- · Nutzen:
	- saubere Trennung von Normal- und Ausnahmeverhalten, d.h. Ausnahmebehandlung getrennt vom Rest anpassbar (vorteilhaft auch bei der Verwendung fremder Klassen/APIs)
	- Debugging einfacher
	- Typsicherheit

#### Beispiel <sup>11</sup> (Division durch Null)

```
class Div {
 public static int division (int z, int n) {
   return z/n; // Zeile 3
 };
};
public class Main {
 public static void main (String[] args) {
   int nenner = 0;
   int zaehler = 0;
   System.out.println(Div.division(zaehler, nenner)); // Zeile 11
 };
```
};

Ergibt als Ausgabe folgende Aufrufstruktur auf dem Stack:

```
java.lang.ArithmeticException: / by zero
        at Div.division(Main.java:3)
        at Main.main(Main.java:11)
```
Process Main exited abnormally with code 1

Die Ausnahme ist eine Instanz von ArithmeticException, einer Klasse aus aus java.lang.

<sup>4.</sup> Ausnahmebehandlung 47

#### Ausnahmen

- Objekte, genauer Instanzen  $\bullet$  Ausnahmen sind von java.lang.Exception (bzw. deren Unterklassen)
- $\bullet$  sie implementieren das Interface Throwable<sup>19</sup>
- Propagieren einer geworfenen Ausnahme durch die lexikalische Blockstruktur bis
	- nach ganz oben (main) oder
	- die Ausnahme abgefangen und behandelt wird (mit catch)
- Syntax: try ... catch .... [finally].

```
try {
  <stmnt_list>
} catch <excpt_class1> <var1> {
    <stmnt-list_1>}{
  catch <excpt_class2> <var2> {
    <stmnt-list_>2}{
....
ł
}
 finally
\overline{f}{\bf r}<stmnt_list_n>
}
```
 $19$  Kommt später genauer, was das heißt

4. Ausnahmebehandlung 48

- ${\bf f}$  try: function  ${\bf f}$  and  ${\bf f}$  and  ${\bf f}$  and  ${\bf f}$  and  ${\bf f}$  and  ${\bf f}$  and  ${\bf f}$  and  ${\bf f}$  and  ${\bf f}$  and  ${\bf f}$  and  ${\bf f}$  and  ${\bf f}$  and  ${\bf f}$  and  ${\bf f}$  and  ${\bf f}$  and  ${\bf f}$  and  ${\bf f}$  and  ${\bf f}$  and  ${\$
- ${\bf f}$  fangt eine geworfene Ausnahme bei Bedarf ab under ab under ab under ab under ab under ab under ab under ab under ab under ab under ab under ab under ab under ab under ab under ab under ab under ab under ab under ab reagiert darauf, der erste passende catch-Zweig behandelt eine eventuelle Ausnahme.
- optional finally: wird grundsätzlich ausgeführt (falls vorhanden)

<sup>4.</sup> Ausnahmebehandlung

Beispiel 12 (Division durch Null (II)) Der folgende Stück Code zeigt, wie man den Divisionsfehler abfangen — hier eher in nicht-empfehlenswerter Weise ignorieren — kann:<sup>20</sup>

```
class Div {
\sim \sim \sim \sim \sim \sim \simpublic static int division (int z, int n) {
    return z/n;
  };
};
public class Main2 {
  public static void main (String[] args) {
    int nenner = 0;
    int zaehler = 0;
    int ergebnis = 0; \sqrt{2} // vorbelegen
    try {
      ergebnis = Div.division(zaehler, nenner);
    ጉ
    }
    catch (ArithmeticException e) {
      System.out.println("Mir egal, ich rechne weiter");
    };
    System.out.println(ergebnis);
  };
};
```
Ein klein wenig informativer ware bereits die Ausgabe

System.out.println(e + ", trotzdem rechne ich weiter");

4. Ausnahmebehandlung

 $20\,\rm{W}$ äre ergebnis nicht bei der Deklaration bereits ein Wert zugewiesen worden, hätte der Compiler erkennen können, daß ich schummele.

## Erzeugen und Definieren von Ausnahmen

- Neben Abfangen und behandeln kann man Ausnahmen auch
	- ${\bf P}$  deklarieren: throws. Kann die Ausfuhrung  ${\bf P}$ zu einer Ausnahme fuhren, die nicht abgefangen wird: Deklaration im Ruckgabetyp\

public void open\_file() throws IOException { ....... // der Rumpf der Methode // kann scheitern }; public void mymethod(..) throws MyExcpt1, MyExcpt2 { ..... };

- $-$  Generieren  $=$  werfen mittels throw
- Definieren: da, wie erwähnt, Ausnahmen Objekte sind werden sie als Klassen, genauer als Unterklassen von Exception vereinbart
- { Parameterubergabe zur Fehlerdiagnose (oft ein String) mittels der Konstruktoren

#### Beispiel <sup>13</sup> (Ausnahmen)

```
class MyException extends Exception {
  int wert;
  MyException(int i) { // Konstruktor
    vert = i;\}:
  public int get_wert() {
    return wert;
  };
};
public class Main {
  public static void main (String[] args) {
    int x;
    try
      {Main.unsafe_method(0);}
    catch (MyException e) {
      System.out.println("MyException mit wert = " +
 e.get_wert(); };
  };
 public static void unsafe_method(int i) throws MyException {
    if (i == 0) {throw (new MyException (i));}
    else System.out.println("OK");
 };
};
```
# **Lektion V**

# Objektorientierte Strukturen (2)

Inhalt: Interfaces · Pakete · innere Klassen

Literatur: Während im ersten OO-Abschnitt Merkmale von Java behandelt wurden, die in ahnlicher Form in vielen anderen objektorientierten Sprachen auch zu finden sind, geht es hier um mehr Java-spezische Dinge. Nachlesen kann man es in Kapitel 5 aus [Fla97b]. Über Interfaces und Pakete findet sich auch in [LL97] etwas.

#### Dies & Das

Hier einige Dinge, die ich nicht erzahlt habe und die wir (bis auf die Casts) vermutlich nicht brauchen, beziehungsweise die spater kommen.

- Vorwarz-Referenzen erlaubt
- · Schlüsselworte: native, transient volatile, synchronized
- · final-Modifikator:
	- Klassen: keine Unterklassen
	- Methoden: nicht überschreibbar
	- Variablen (kein Schreibzugriff). In Java 1.1 auch anwendbar auf Methodenparameter und lokale Variablen

<sup>5.</sup> Objektorientierte Strukturen (2)

## Dies & Das (2): Typumwandlungen

- Typumwandlungen: ein Programmfragment kann mehrere "Typen" besitzen, in Objekt Instanz mehrerer Klassen sein  $(instanceof) \Rightarrow$  Polymorphie
- zwischen Referenztypen oder zwischen nicht- $\bullet$  nur Referenztypen.
- Bei elementaren Datentypen
	- Narrowing: Informationsverlust, z.B: von float nach int)
	- Widening: umgedreht
- · drei Arten
	- in Wertzuweisungen und Methodenaufrufen: implizit, nur Widening erlaubt (Subsumption)
	- Arithmetische Promotion (z.B. in 3.0 / 3)
	- Explizite Umwandlung (type casts):
		- \* Schönheitsfehler im Typsystem: Laufzeittypüberprüfungen
		- Syntax: (type) value

<sup>5.</sup> Objektorientierte Strukturen (2)

#### Beispiel <sup>14</sup> (Casts)

```
....
Konto k = new Konto("Tick", 500);Konto k2 = new Konto("Trick", 1000);Sparkonto sk = new Sparkonto(10, "Track");
k = sk; // Impl. Umwandlung des sk
((Sparkonto)k).verzinsen(); // Cast
((Sparkonto)k2).verzinsen(); // Cast
```
#### **Interfaces**

- $\bullet$  Interface: enthält abstrakte Methoden<sup>21</sup> und Konstanten (static final)
- Default: Methoden des Interfaces sind public
- nicht instantijerbar
- $\bullet$   $\equiv$  Signatur der Instanzen einer Klasse
- Klasse implementiert ein Interface (implements)
	- $-$  muß typkonforme Imlementierung aller Methoden liefern<sup>22</sup>
	- Konstanten werden "geerbt"
- mehrere Interfaces erlaubt, aber:  $\neq$  Mehrfachvererbung
- **Kombination mit Unterklassenbildung möglich**
- **•** Syntax

<class1> implements <interf1>, <interf2> extends <class2>

- Verwendung als Typ eines formalen Parameters: public void mymethod (MyInterface arg)  $\{\ldots\}$
- $\bullet$  Subinterfaces (mittels extends). Wichtig wiederum: ein Interface kann mehrere Interfaces erweitern

 $\overline{21}$ das Schlüsselwort abstract muß nicht angegeben werden, ist aber implizit vorhanden.

 $22$ Bei mehreren Interfaces: alle Methoden. Falls die Interfaces eine Hierarchie bilden, auch noch deren daruberliegenden Interfaces.

<sup>5.</sup> Objektorientierte Strukturen (2)

#### Pakete

- dreistufige Hierarchie: Pakete  $\Rightarrow$  Klassen  $\Rightarrow$  Mitglieder<sup>23</sup>
- Konvention: Paketnamen oft mit "." separiert und Paketnamen = Verzeichnispfad
- **•** Vorschlag zur weltweiten Namensvergabe von Klassen:<sup>24</sup>

```
ac.ani , nich:informatik.apole.n.mp.ciasses.com
| {z }
                      Paket, Verzeichnis users/ms/classes
                                                                                                  | {z }
                                                                                                   m it also was a large to make the second the second second that the second second second the second second second second second second second second second second second second second second second second second second sec
                                                                                                                   | {z }
```
- Schlusselwort package: zu Beginn einer Quelldatei, gibt die Zugehörigkeit der Klasse zum Paket an
- import: relativ zum CLASSPATH (import package.\* oder import package.class)

 $23$  Members = bisher Methoden und Felder.

 $24$ Interfaces werden, was Zugriff und Namensresolution betrifft, genauso behandelt wie Klassen, deswegen werden sie hier nicht extra genannt.

<sup>5.</sup> Objektorientierte Strukturen (2)

- $\bullet$  Zugriffsrechte: (Siehe auch Tabelle 2 auf Folie 41)
	- { Paket: uber Zugrisrechte (File/Netz)
	- { Klassen im Paket: zugreifbar fur alle anderen Klassen im Paket, public-Klassen auch außerhalb des Paktees
	- Klassenmitglieder: innerhalb des Paketes, es sei denn sie sind private
	- Innerhalb einer Klasse: freier Zugriff der Mitglieder untereinander.
	- Klassenmitglieder einer Klassen  $A$  zugreifbar in  $B$  eines anderen Paktes, falls
		- $*$  A public und das Mitglied public, oder
		- $*$  B Unterklasse von  $A$  und das Mitglied protected

#### **Innere Klassen**

- **innere Klassen: wichige Spracherweiterung in JDK 1.1**
- o oft verwendet in den 1.1-API-Klassen, vor allem im Event-Modell
- $\bullet$  bisher: Klassen definierbar in genau einem Kontext: an oberster Stufe in einem Paket<sup>25</sup>
- $\bullet$  Vier neue Arten von Klassen = vier neue Kontexte
	- 1. geschachtelte Top-level Klassen:
	- 2. nicht-top-level Klassen
		- (a) Klassen in Klassen: member Klassen
		- (b) Klassen in Methoden: lokale Klassen
		- (c) Klassen ohne Namen: anonyme Klassen
- $\bullet\;$  keine Änderung des Laufzeitsystems (Java Virtual Machine), d.h. syntaktischer Zucker, Quellcodetransformation

 $^{25}\!\!\!\!\,$  Wenn kein Paket angegeben, dann an oberster Stufe in einem anonymen default Paket

<sup>5.</sup> Objektorientierte Strukturen (2)

## Geschachtelte Top-level Klassen/Interface

- **•** "statische" Klasse innerhalb einer anderen, als Mitglied
- static-Modifikator
- **e** geschachtelte Interfaces sind implizit statisch
- Semantik: genau wie andere Klassen, nur der Name der Klasse enthält die umgebende Klasse.
- ) feinere hierarchische Aufteilung des Namensraumes fur Klassen, weniger Namenskonflikte
- geht fur die 19de jaar van die 19de eeu n.C. In teenstelling is die 19de eeu n.C. Interfaces in die 19de eeu n
- benutzung von import wie bei Paketmitgliedern: import Klasse\_aussen. Klasse\_innen

## Member Klassen

- $\bullet$  Member-Klasse: nicht-statisches Mitglied einer äußeren Klasse (mit anderem Namen)
- darf keine statischen Mitglieder enthalten
- $\bullet$  Interfaces nicht möglich (immer statisch)
- $\bullet$  Instanzen sind mit einer Instanz der umgebenden Klasse assoziiert  $\Rightarrow$  Zugriff auf deren Instanzmitglieder, d.h. des **Objektes**
- · Verwendung: Hilfsklassen der äußeren Klasse
- · Problem:
	- { worauf bezieht sich this? Antwort: auf die Instanz der "inneren" Klasse  $\Rightarrow$  neue Syntax:

Klasse aussen.this.methode

- welches ist die assozijerte äußere Instanz? Antwort: Im Normalfall die aktuelle Instanz (this) der äußeren Klasse. Auch moglich:

aeussere Instanz.new innere Klasse(...)

- member-Klassen sind schachtelbar
- etwas Abartiges: Top-level Klasse kann eine Memberklasse erweitern<sup>26</sup>

5. Objektorientierte Strukturen (2)

<sup>26</sup>Um damit umzugehen, wird auch die super-Syntax entsprechend erweitert. Vor dem Gebrauch wird abgeraten

- Member-Klassen: Gultigkeitshierarchie , getrennt von der Unterklassenhierarchie
- Sichtbarkeiten: wie ublich (public allerdings selten)

Beispiel <sup>15</sup> (Member) Folgendes Beispiel zeigt das Absuchen einer Liste unter Verwendung java.util.Enumeration. Wollten wir den Enumerator nicht als Member, sondern als getrennte top-level Klasse denieren, mussten wir ihm die LinkedList als Argument des Konstruktors mitgeben. Hier kann direkt mit head direkt auf das Feld der umgebenden Klasse zugegriffen werden.

<sup>5.</sup> Objektorientierte Strukturen (2)

```
import java.util.*;
public class LinkedList4 {
 public interface Linkable removeHead() { // top-level nested
   public Linkable getNext();
   public void setNext(Linkable node)
     };
 Linkable head;
 public void addToHead(Linkable node) {....};
 public Linkable removeHead() {....};
 public Enumaration enumerate() {return new Enumerator()};
 private class Enumerator implements Enumeration { // Member!
   Linkable current;
   public Enumerator() {current = head;} // Konstruktor
   // ------------------
   // 2 Methoden des Enumeration-interfaces
    // 2 Methoden des Enumeration-interfaces
   public boolean hasMoreElements() { return (current != null);}
   public Object nextElement (){
      if (current == null)if (current == null)
       throw NoSuchElementException("LinkedList");
      Object value = current;
     return value;
   }
 }
}
```
#### Lokale Klassen

- innere Klasse innerhalb eines Blockes
- · sichtbar nur innerhalb des definierenden Blocks, analog lokalen Variablen, beispielsweise eine Klasse innerhalb einer Methode
- · können auf Mitglieder der umschließenden Klasse zugreifen, insbesondere auf final lokale Variable und Parameter inerhalb des Blockes $^{27}$
- Verwendung of als sog. Adapterklassen, speziell im Eventmodell von Java 1.1 (Event Listener als in der als implementierung für der als implementierung für der als implem listener nterfaces )

<sup>27&</sup>lt;sub>technische Bemerkung: final deswegen, weil der Compiler Kopien für die lokale Klasse</sub> anfertigt.

<sup>5.</sup> Objektorientierte Strukturen (2)

#### Beispiel <sup>16</sup> (Lokale Klasse)

```
import java.util.*;
public class LinkedList4 {
 public interface Linkable removeHead() { // top-level nested
    public Linkable getNext();
   public void setNext(Linkable node)};
 Linkable head;
 public void addToHead(Linkable node) {....};
 public Linkable removeHead() {....};
 public Enumaration enumerate() {
    class Enumerator implements Enumeration {
      Linkable current;
     public Enumerator() {this current}LinkedList.this.head; }
      // ------------------
     // 2 Methoden des Enumeration-interfaces
     public boolean hasMoreElements() { return (current != null);}
     public Object nextElement (){
if (current == null)
 throw NoSuchElementException("LinkedList");
Object value = current;
current = current.getNext();return value;
      ጉ
      }
   }
  }
}
```
5. Objektorientierte Strukturen (2)

## Anonyme Klassen

- $\bullet$  anonyme Klasse  $=$  namenslose lokale Klasse
- · ein einziges Mal instanziierbar
- $\bullet$  Kombination von Klassendefinition und Instantiierung in einem Ausdruck (keine Anweisung)
- $\bullet$  Syntax (innerhalb eines Ausdruckes), beispielsweise: die anonyme Klasse implementiert ein Interface

```
... new \langleinferface> \{ \langle \langleKlassendef.> \rangle ..
```
Beispiel <sup>17</sup> (Anonyme Klasse) Im folgendes Beispiel implementiert eine anonyme Klasse das Interface FilenameFilter (mit Methode accept) aus dem Paket java.io. 28

```
import java.io.*;
public class Lister{
 public static void main(String[] args) {
   File f = new File(args[0]);String[] list = f.list(new FilenameFilter() {
     public boolean accept(File f, String s) {
       return s.endsWith(".java");
     };} // Ende der anon. Klasse
   );
   for (int i = 0; i < list. length; i++)System.out.println(list[i]);
 };
};
```
69

 $28$ Man kann ausprobieren, was der Compiler draus macht: er erzeugt eine neue Klasse Lister\$1.class

<sup>5.</sup> Objektorientierte Strukturen (2)

# Klassenarten: Überblick

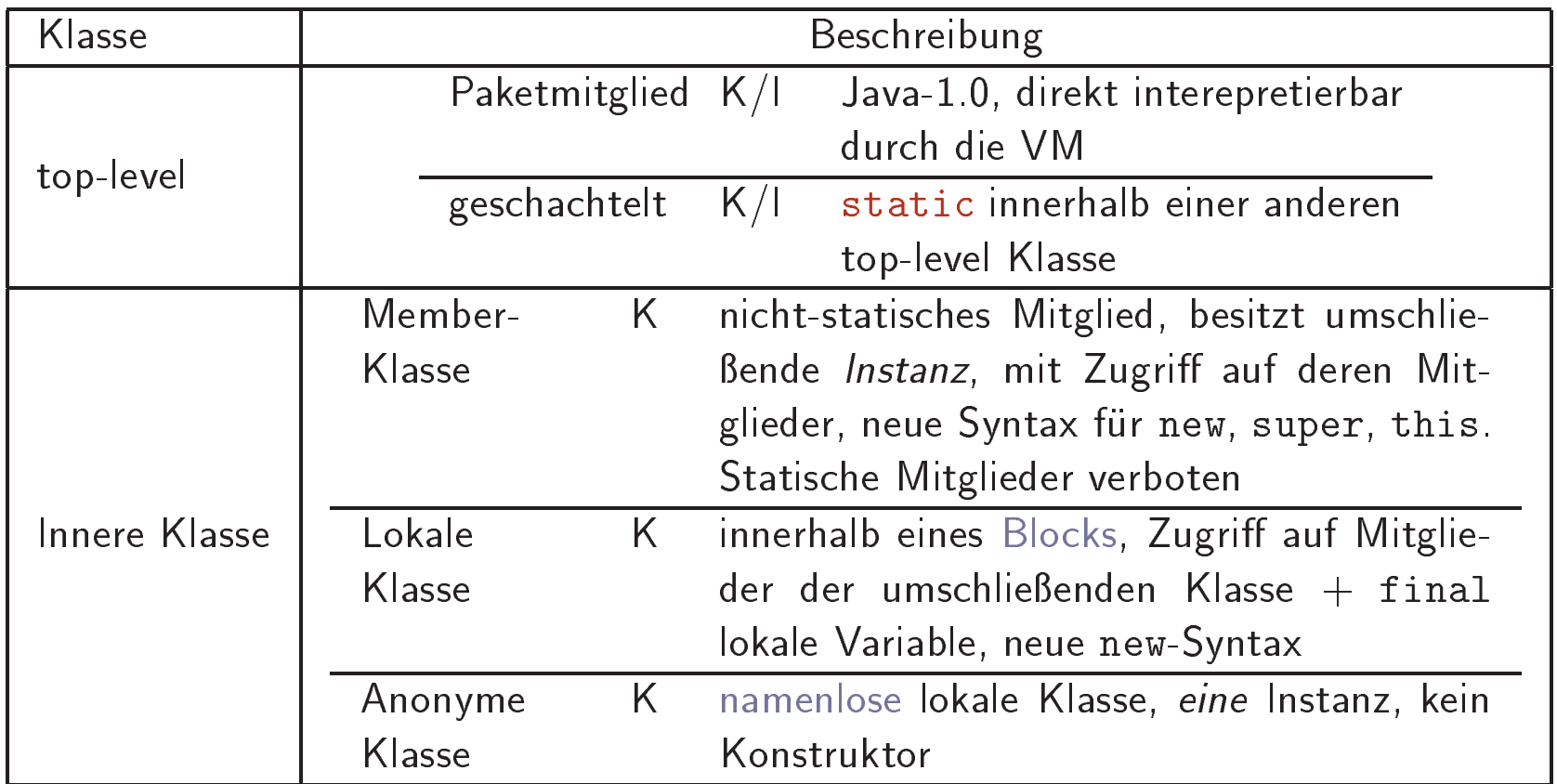

Tabelle 3: Arten von Klassen

# **Lektion VI**

# Input/Output

Inhalt: Zu jeder Sprache gehören Fähigkeiten zur Datenein- und ausgabe. Neben den umfangreichen Interaktionsmoglichkeinen auf GUI/Event-basis, stell die Klassenbibliothek auch Ein- und Ausgabe über Ströme zur Verfügung.

Literatur: des Paketes java.io.\*. Relevant daneben Abschnitt 3.3 aus [LL97].

Bemerkung: Da wir nun in die Klassen der API einsteigen, wird es von nun an in der Vorlesung nicht mehr moglich sein, mehr oder minder das gesamte Material - alle Klassen und deren Methoden - vorzustellen oder auch nur zu erwähnen. Für die Lösung der Aufgaben wird es deswegen zum Teil notwendig
sein, die Klassenbibliothek selbstständig zu Rate zu ziehen. Die Klassenbibliothek ist online verfugbar. Drei gedruckte Exemplare sind am Lehrstuhl kurzfristig ausleihbar.

- $\bullet$  I/O nicht im Java-Kern, sondern mittels geigneter Klassen. relevantes Paket: java.io
- $\bullet$  einfachste Ausgabe auf stdout: System.out.println(....)<sup>29</sup>
- $\blacksquare$
- · drei vordefinierte Ströme:
	- 1. System.in (meist Keyboard)
	- 2. System.out (meist Screen)
	- 3. System.err (meist Screen)
- Escape mittels \ (Liste \b \t \n \r \" \' \\)
- · Input- oder Output-Puffer: temporärer Speicher
- $\bullet$  Leeren des Ausgabepuffers:  $fusion$ , explizit durch flush, meist durch println, nicht aber durch print.

 $^{29}$  out ist eine "Konstante" (public static final) aus java.lang.System.

## Ubersicht uber java.io.\*

- Aufgaben
	- Lesen/Schreiben von Dateien
	- Lesen und Informationsgewinnung von Verzeichnissen
	- Bereitstellung von vordefinierten Strömen
	- { Unterstutzung bei der Denition eigener Strome
- Strom: Objekt, welches sequentielles Lesen und Schreiben erlaubt.
- $\bullet$  die Klasse enthält in der Hauptsache viele Stromklassen
- vier Hauptvertreter, siehe Tabelle 4, die spezielleren Klassen sind jeweils Unterklassen davon.
- · System.in : InputStream, und System.out und System.err: PrintStream

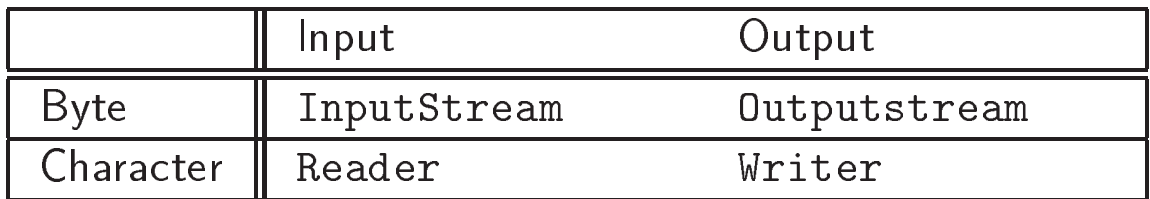

Tabelle 4: Übersicht über Stromklassen

- InputStreamReader: Konversion von byte nach character: Ubersetzung nach Unicode
- $\bullet$  BufferedReader: Liest einen Character-Puffer<sup>30</sup>
- InputStream: Oberklasse aller input-stream, byte-stream
- FileInputStream: Lesen von Bytes oder Arrays von Bytes von einem File (= Instanz von File).<sup>31</sup>

```
File from_file = new File(from_name); // from_name: String
File to file = new File(to name);
...
FileInputStream from = null;
FileOutputStream to = null;
try { // I/O kann immer schiefgehen
  from = new FileInputStream(from_file);
  to = new FileOutputStream(to_file);
\mathbb{R}^2
```
- FileOutputStream: Analog zum Schreiben
- Sonstiges: Verbinden von Stromen, Komprimieren, Filtern, etcetc

6. Input/Output

<sup>30</sup> Pufferung wg. Effizienz  $31 - 1$  als EOF-Rückgabe

Text vom stdin lesen kann. Um von System. in lesen zu können, muß man die Eingabe "puffern"

```
import java.io.*;
class Echo {
 public static void main (String[] args) throws IOException {
    BufferedReader stdin =
     new BufferedReader (new InputStreamReader (System.in));
    String message;
   System.out.println("Bitte String eingeben: ");
   message = stdin.readLine(); // Meth. des BufferedReader
   System.out.println("Echo: \"" + message + "\"");
 };
};
```
#### Nicht-Stromklassen

- File die wichtigste nicht-Stromklasse
	- Representiert den Namen eines Files/Verzeichnisses
	- { stellt Fileoperationen darauf zur Verfugung (Kopieren, Umbenennen, Auflisten des Verzeichnisses ... )
- Wahlfreier ( $\neq$  sequentieller) Zugriff: RandomAccessFile
- Exeptions: IOExceptions und Unterklassen fur speziellere I/O-Ausnahmen

## **Lektion VII**

### Applets und Graphik

Inhalt: Es geht um die Programmierung von Applets, das Zeichnen von Graphiken, Parameterubergabe. (Animation und Threads, die man fur die Animation braucht, kommt spater, falls noch Zeit ist, genaueres)

Rohinformation zu Literatur: Die: diesem Abschnitt bieten die Klassen aus dem Paket java.applet und aus java.awt.Graphics. Dazu Kapitel 6 aus [Fla97b], Kapitel 4 aus [Fla97a] oder Kapitel 7 aus [LL97].

Zu ersten Anmerkungen zu Applets, siehe auch die einfuhren de Lektion zu Beginn.

- Applets: Unterklassen von java.Applet
- Applets stehen unter der Kontrolle des Appletviewers/Browsers
- ) keine main()-Methode notwendig  $\Rightarrow$
- ) eine Reihe von Standardmethoden, die der Appletviewer  $\Rightarrow$ aufrufen kann, wie z.B. paint und die uberschrieben kann, wie z.B. paint und die uberschrieben kann, wie z.B. werden
- Applet muß auf diese Methodenaufrufe prompt antworten,  $\Rightarrow$ d.h., fur and the matrix estimation benefits and  $\mathcal{A}$
- · Hierarchie:

Object => Component => Container => Panel => Applet

d.h., viele (auch) fur den methoden vielen sichtige Methoden als die Stellen sich der Stellen in vor allem Component

- Sonstiges:
	- Sicherheitseinschränkungen für Applets
	- digitale Signaturen

# Wichtige Methoden bei Applets

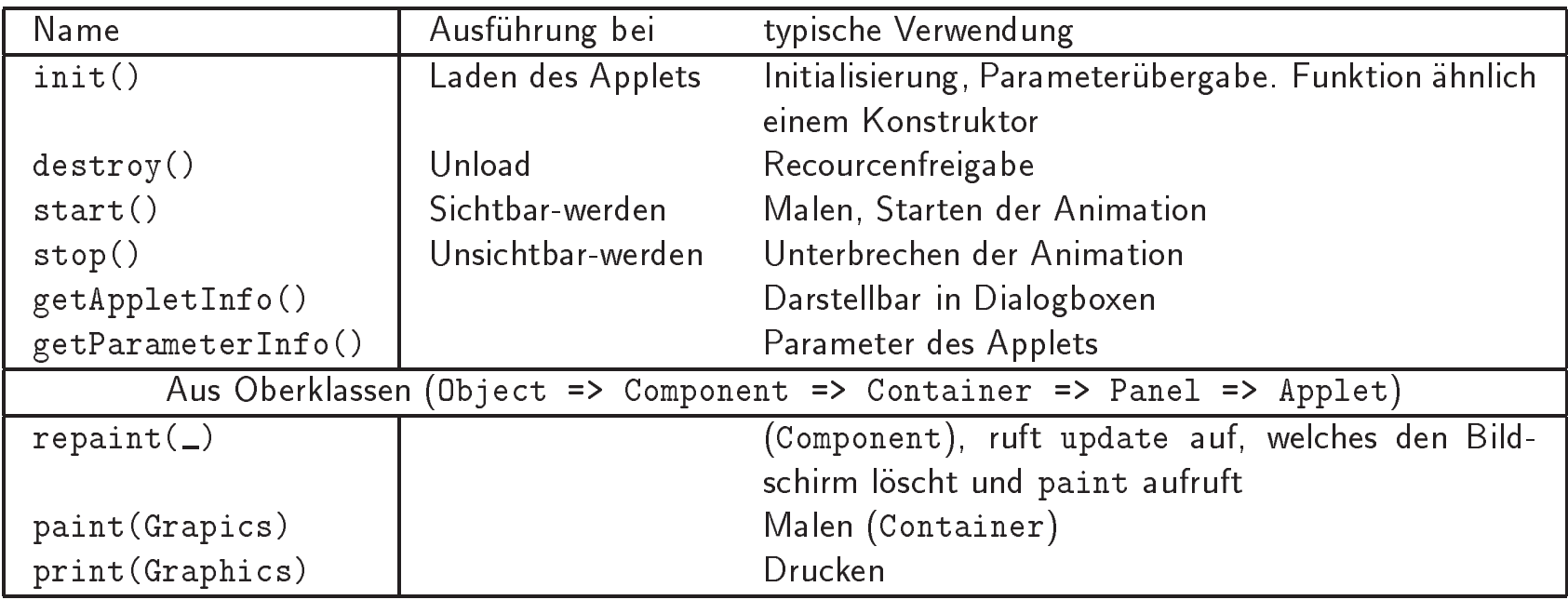

Tabelle 5: Wichtige Methoden "an" Applets

#### Applets-Lebenszyklus

#### Beispiel 19

```
import java.awt.Graphics;
public class Lebenszyklus extends java.applet.Applet {
  StringBuffer buffer = new StringBuffer();
  public void init () {resize(500, 20);addItem("Initializing...");};
  public void start (){addItem("Starting ...");};
  public void stop(){addItem("Stop...");};
  public void destroy(){addItem("preparing for unloading");};
  public void addItem(String meldung) {
    System.out.println(meldung);
    buffer.append(meldung);
    repaint();
  };
  public void paint(Graphics g) {
    g.drawRect(0,0,size() .width -1, size().height -1);g.drawString(buffer.toString(), 5, 15);
  };
};
```
# Häufig in Applets verwendete Methoden

Die Klasse *Applet* stellt auch Methoden zur Verfügung, die man häufing in Applets brauchen kann.

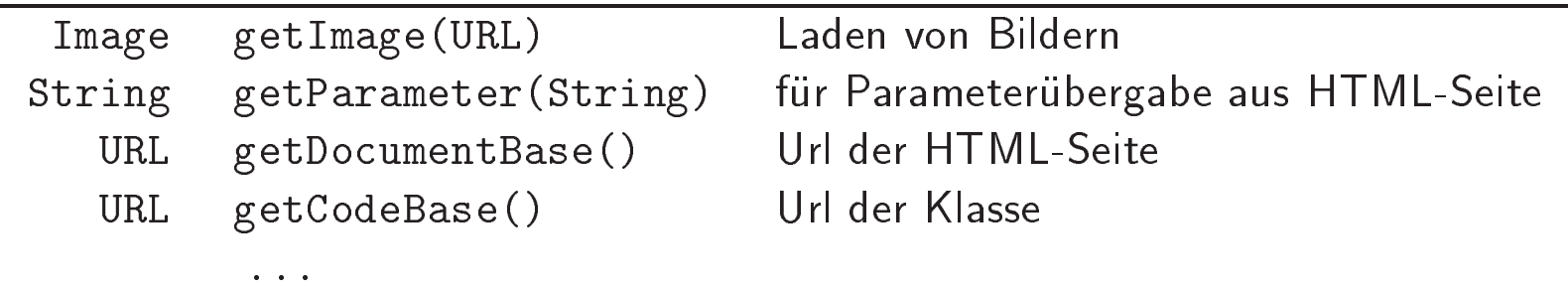

 ${\sf Table~6:~In~Applet~definierte~Methoden~(Auswahl)}$ 

#### Appletparameter

- Parameterubergabe aus HTML-Seiten
- Lesen der Parameter in der init()-Methode, mittels getParameter(<param\_string>)
- HTML-Fragment:

```
<applet code=myclass.class width=200 height=200>
<param name="bild" value="meinbild.gif">
....
</applet>
```
#### Applets als Stand-alone Programme

- Applets mussen immer irgendwo eingebettet sein
- $\bullet$  dies wird jetzt nicht vom Appletviewer/Browser gemacht:  $\Rightarrow$  Frame selber erzeugen (auch Größe setzen)<sup>32</sup>
- Darstelle des Frames: show
- Aufrufen der Applet-init-Methode durch main

Beispiel <sup>20</sup> (Standalone Applet) Erweitert (und vereinfacht) aus [Fla97a]

```
import java.applet.*;
import java.awt.*;
import java.awt.event.*;
public class StandaloneScribble extends Applet {
 public static void main (String[] args) {
   Frame f = new Frame();
   Applet a = new StandaloneScribble();
   f.add(a, "Center");
   a.init():
   f.setSize(400, 400);
   f.show(); // show l"a"st einen Frame erscheine
   f.setBackground(bgcolor);
   f.addWindowListener(new WindowAdapter() {
```
 $32\overline{d}$ ie graphische Komponente Frame kommt später genauer, es ist eine Art top-level Fenster.

7 Applets und Graphik

```
public void windowClosing(WindowEvent e) {System.exit(0);};
   });
  \blacksquarepublic void init() { // auch als applet verwenbar
   this.addMouseListener(new MouseAdapter() {
     public void mousePressed(MouseEvent e) {
       lastx = e.getX(); //
       lasty = e.getY();
     };
   });
   this.addMouseMotionListener(new MouseMotionAdapter() {
     public void mouseDragged(MouseEvent e) {
       Graphics g = getGraphics ();
       int x = e.getX();
       int y = e.getY();
       g.setColor(StandaloneScribble.this.drawcolor);
// wiederum: this alleine geht nicht!
       g.drawLine(lastx, lasty, x, y);
       lastx = x; lasty = y;};
   });
   Button b = new Button("Blau");
   b.addActionListener(new ActionListener() {
     public void actionPerformed(ActionEvent e) {
       drawcolor = Color.blue;
     };
   });
   this.add(b);
```

```
};
 protected int lastx, lasty;
 protected static Color bgcolor = Color.white;
 protected Color drawcolor = bgcolor;
};
```
#### Graphik-Objekte

- $\bullet$  Instanzen von java.awt.Graphic sind "bemalbare" Oberflächen mit kartesischen Pixel-Koordinaten<sup>33</sup>
- $\bullet$  i.d.R. nicht direkt instantiierbar $^{34}$
- **•** neue Graphik:
	- Component.getGraphics()/Image.getGraphics(\_)
	- Kopieren: Graphics.create(\_)
- $\bullet$  Methoden zum Zeichen verschiedener Dinge<sup>35</sup> (Strings, Linien, Ellipsen, Rechtecke . . . )
- $\bullet$  zwei Modi: Normal oder XOR (zweimal XOR löscht wieder)

$$
\begin{array}{c}\n(0,0) & x \\
\hline\n\end{array}\n\bigg\downarrow
$$
\n
$$
\begin{array}{c}\n\downarrow \\
\downarrow \\
\downarrow \\
\downarrow \\
\downarrow\n\end{array}\n\bigg\downarrow
$$
\n
$$
\begin{array}{c}\n\downarrow \\
\downarrow \\
\downarrow \\
\downarrow\n\end{array}\n\bigg\downarrow
$$
\n
$$
\begin{array}{c}\n\downarrow \\
\downarrow \\
\downarrow \\
\downarrow\n\end{array}\n\bigg\downarrow
$$
\n
$$
\begin{array}{c}\n\downarrow \\
\downarrow \\
\downarrow \\
\downarrow\n\end{array}\n\bigg\downarrow
$$
\n
$$
\begin{array}{c}\n\downarrow \\
\downarrow \\
\downarrow \\
\downarrow\n\end{array}\n\bigg\downarrow
$$

#### Abbildung 1: Koordinatensystem

 $33$ die Implementierung der Graphiken ist deviceabhängig, Instanzen von Graphik stellen also ein deviceunabhangige Schnittstelle zur Verfugung.

34Konstruktor ist protected

 $35$ Bitte selber in der Klasse nachschauen, was es so gibt.

#### Graphische Elemente: Fonts, Farben & Cursor

- Font in der Klasse java.awt.Font
	- { drei Bestimmungsstucke als Konstruktorparameter: Name, Stil, Größe (String, int, int)
	- ${\bf F}$  for  ${\bf F}$  for  ${\bf F}$  for  ${\bf F}$  for  ${\bf F}$  for  ${\bf F}$  for  ${\bf F}$  for  ${\bf F}$  for  ${\bf F}$
	- { setFont: (in Graphic) setzt den aktuellen Font einer Graphik
- Farben in der Klasse java.awt.Color
	- vordefinierte Farben als "Konstanten" (public static final)
	- Konstruktoren mit RGB-Parameter (rot-grün-blau)
	- Umrechnung in HSB-Farbmodell möglich
- Cursor in der Klasse java.awt.Cursor
	- Verschiedene Standardcursors, insbesondere DEFAULT\_CURSOR.
	- { Ubergebbar der Methode setCursor(Cursor:c)

## **Lektion VIII**

## Graphische Benutzerschnittstellen (GUIs)

Inhalt: Übersicht · "Components" · Layout

Literatur: Dieser Abschnitt diskutiert Auszuge aus dem Paket java.awt. Das Paktet ist sehr groß, sodaß wir nur einen kleinen Teil ansprechen können. Bestimmte Teile (Graphiken, Fonts, Farben) wurden auch bereits in einem vorangegangenen Abschnitt besprochen)

Weitere Informationen finden sich in Kapitel 8 von [Fla97b], Kapitel 6 aus [Fla97a] oder Kapitel 10 aus [LL97]. Events sind eng mit der Programmierung von GUIs verbunden, kommen aber spater noch genauer.

### Ubersicht uber das Abstract Windowing Toolkit

Wir können vier wichtige Gruppen von Klassen aus dem AWT ausmachen

- Graphik: Klasse Grapics zum Pixelmalen (siehe vorangeganenen Abschnitt)
- Komponenten: Klasse Component (und MenuComponent) und ihre Unterklassen: Interfaceelemente zur Interaktion
	- Knöpfe
	- $-$  Listen
	- Menues
	- $-$  Scroll bars
	- $-$  Dialoge  $\ldots$
- Layout: zur Anordnung von Komponenten innerhalb von Komponenten.
- · Events: Ereignisse, zur Interaktion mit der Oberfläche notwendig.

#### Erstellen einer GUI

- 1. Erzeugen der Komponenten
	- $\bullet$  wie **iiblich** mittels (Button quit = new new Button("Quit")),
	- · passiert meist zu "Beginn" der umgebenden Komponente (in init(), im Konstruktor)
- 2. Hinzufugen der Komponenten in einen Behalter
	- $\bullet$  führt oft zu einer " $Enthalten-in$ "-Hierarchie: Container in Container in Container . . .
	- Hinzufugen einer Komponente zu einem Container: add
- 3. Festlegen des Layouts: Verschiedene Layoutmanager
- 4. Handling von Events (Spater)

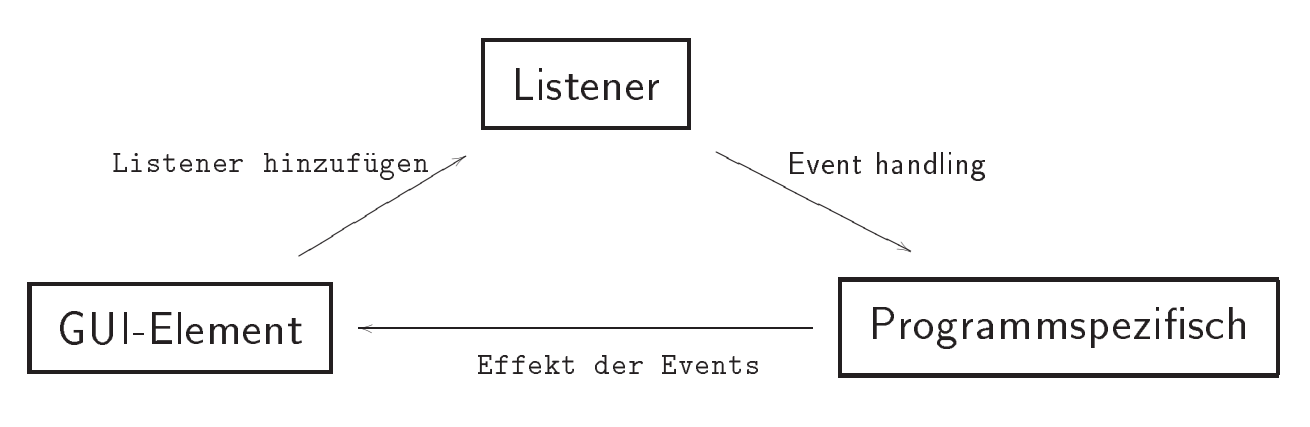

Abbildung 2: Events & GUIs

#### GUI-Komponenten

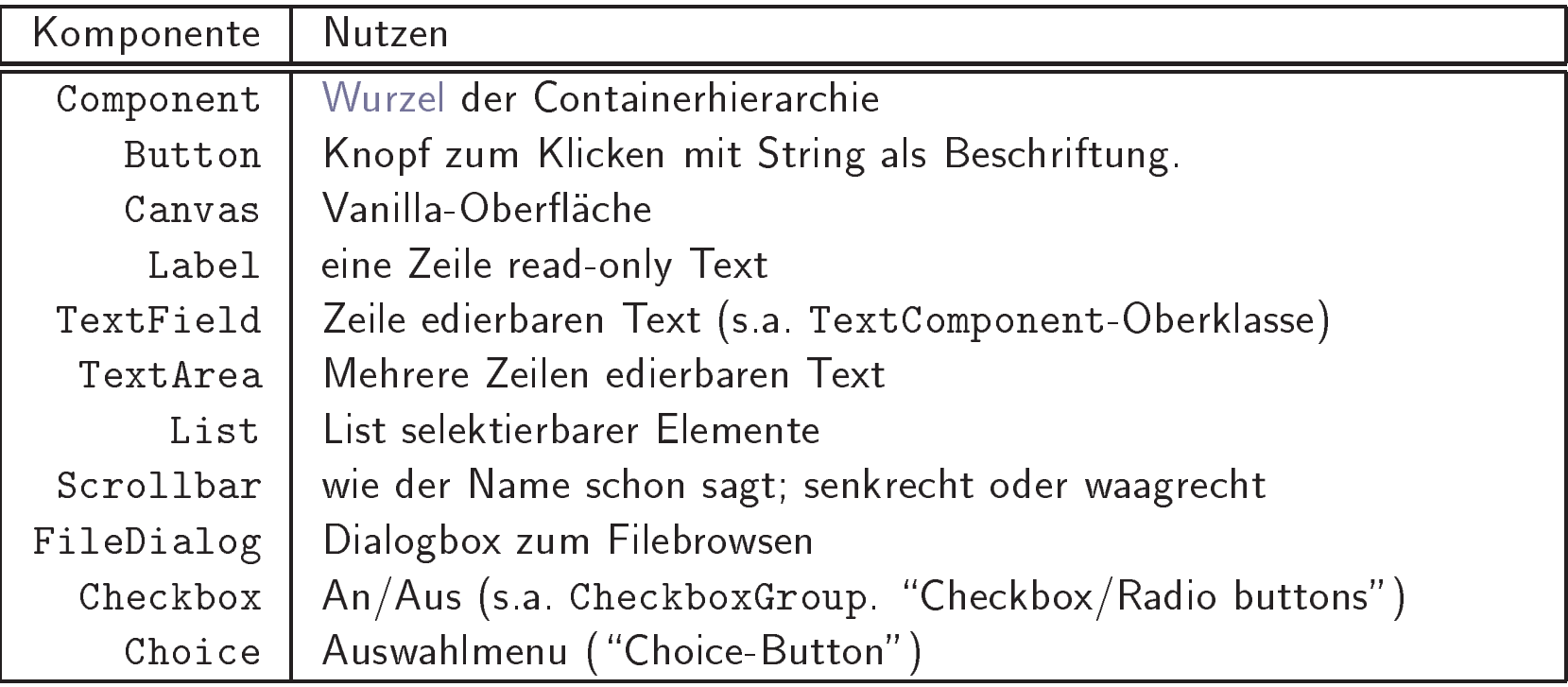

Tabelle 7: einige Komponenten (Unterklassen von Component)

<sup>8.</sup> Graphische Benutzerschnittstellenn (GUIs) 92

# Komponenten (2)

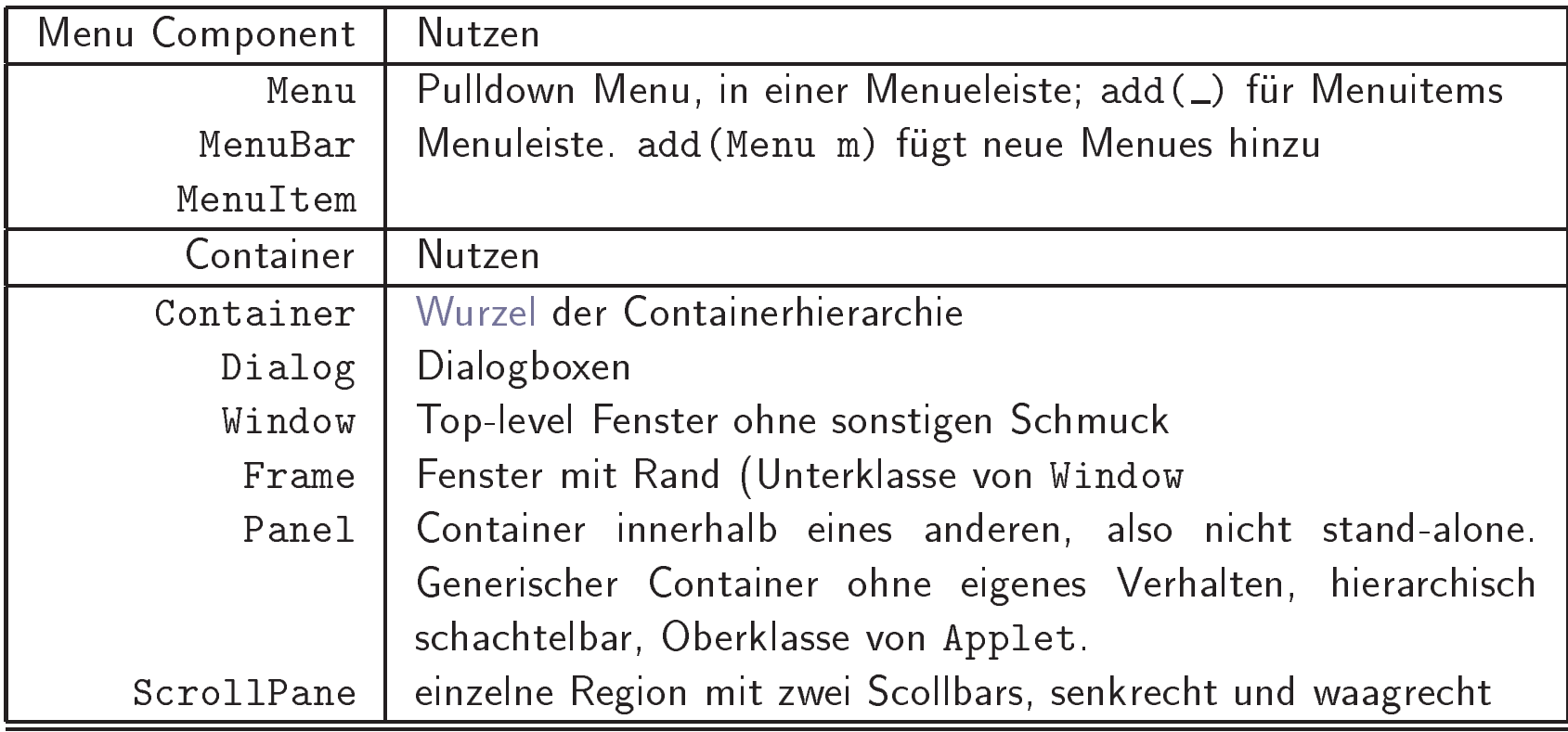

#### Containers

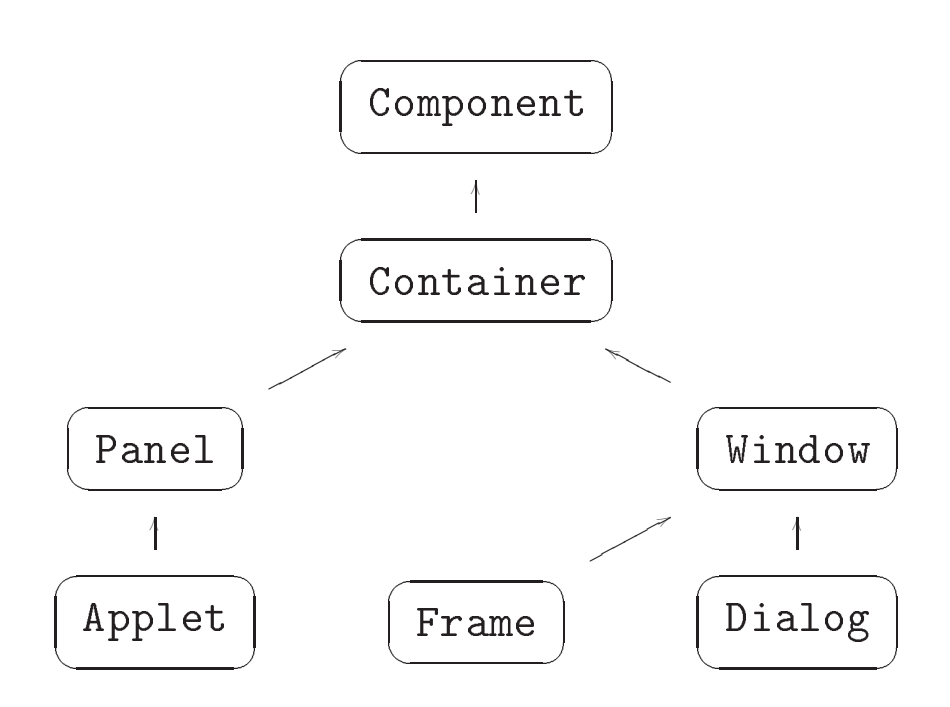

Abbildung 3: Containers

- spezielle Components zum Gruppieren von graph. Elementen
- zwei Arten von Containern
	- nur innerhalb anderer graphischer Container möglich:  $\overline{\phantom{0}}$ Panel/Applet (z.B. innheralb des Appletviewers)
	- die stand-alone laufen können/eine eigene graphische Flache im Fenstersystem bilden (siehe auch das Stand-Alone-Applet auf Folie 84).

<sup>8.</sup> Graphische Benutzerschnittstellen (GUIs)

### Layout Management

- Layout Manager implementieren LayoutManager interface
- Wichtige Gruppe von Klassen im awt
- Verwendung: Instanzen werden als Argument der Containermethode setLayout(..) gegeben.
- $\bullet$  Neben dem default-Verhalten: keine Stategie (=  $null$ en die Grootse verwys van die die die Soos van die Grootse Manager furtheit van die Manager furtheit van die M verschiedenen Strategien:

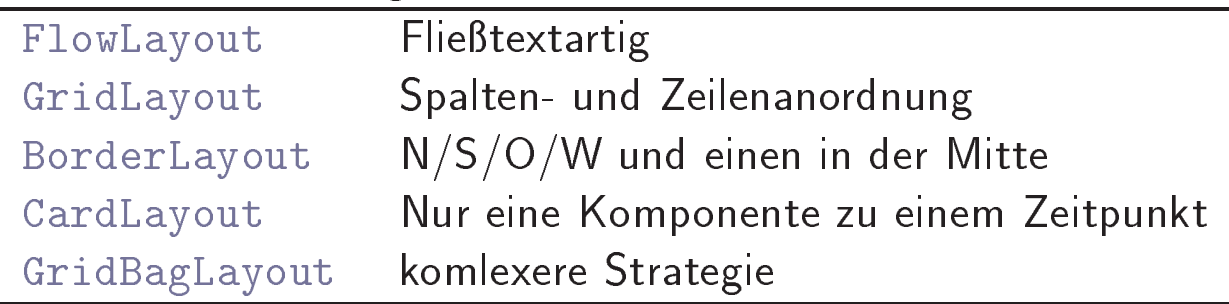

## **Lektion IX**

### **Events**

Inhalt: Java 1.1 Ereignismodell · ereignisgesteuerte Programme Vergleich von Events in 1.0 und 1.1 Listener-Interfaces Adapterklassen

Literatur: Wir behandeln das Ereignismodell von Java 1.1. Wichtige Klassen finden sich in java.awt.events und auch java.awt. Weitere Information in Kapitel 7 von [Fla97b] sowie Kapitel 10 aus [LL97]. Wer bereits an Swing und dem Event Modell in Java 1.2 interessiert ist, findet in [Eck98] ein wenig Material, auch Diskussion der unterschiede der AWTs in 1.0, 1.1 und  $1.2$ 

### Ubersicht

- $\bullet$  GUI-Interaktion: ereignisgesteuert  $\Rightarrow$  Kern der Guiprogrammierung: Events
- · Eventmodell: "Ereignisprotokoll". Unterschiedlich in
	- { Java 1.0: einfach, plump, objekt-desorientiert, fur groere Oberflächen nicht geeignet, "mißbilligt" =  $deprecated$
	- $-$  Java I.I: Komplexer, baut auf innere Klassen.
	- Zukunft Java 1.2: Swing als GUI-Teil der Java Foundation Classes (JVC)
- Eventmodell: drei Mitspieler im Eventprotokoll
	- 1 Event:
		- { Instanz der Klasse java.util.EventObject, bzw. deren Unterklasse java.awt.AWTEvent37
		- Quelle (getSource)
		- $-$  verschiedene "Sorten" von Events  $=$  verschiedene Unterklassen. Event-Klassenhierarchie terklassen, Event-Klassenhierarchierarchierarchierarchierarchierarchierarchierarchierarchierarchierarchierarch
		- Definition eigener Eventklassen möglich
		- neue Namenskonvention, Zusammenarbeit mit Java-**Beans**
		- Varianten jeder Sorte als "Feld-Konstanten"

 $37$ in Java 1.0 war es die Klasse Event.

<sup>36</sup> Webbrowser unterstützen momenan meist nur das Ereignismodell von Java-1.0. Wir machen Version 1.1.

- 2. Quelle
	- generiert Events
	- benachrichtigt die (passenenden) Listener durch Methodenaufruf, Event als Parameter
	- Unterhält eine Liste von Listenern, die benachrichtigt sein wollen.
	- $-$  erlaubt dynamische An/Abmeldung von Listener
	- { Beispiel fur Ereignisquelle: java.awt.Container
- 3. Listener
	- Empfänger der Ereignisse als Methodenparameter
	- implementiert Listener-Interfaces
	- $-$  Tur jede K*lasse* von Events: zugehoriges Interface $\degree$

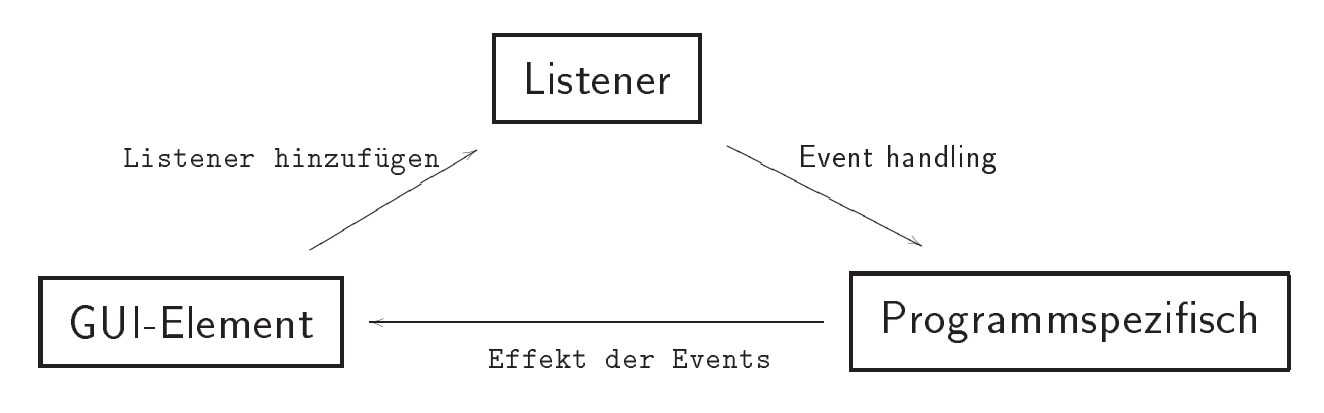

Abbildung 4: Events & GUIs

<sup>38</sup> Ausnahme: der Klasse MouseEvent sind1 zwei Listener-Schnittstellen zugeordnet: MouseListener und MouseMotionListener.

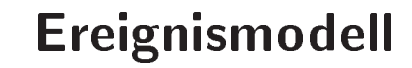

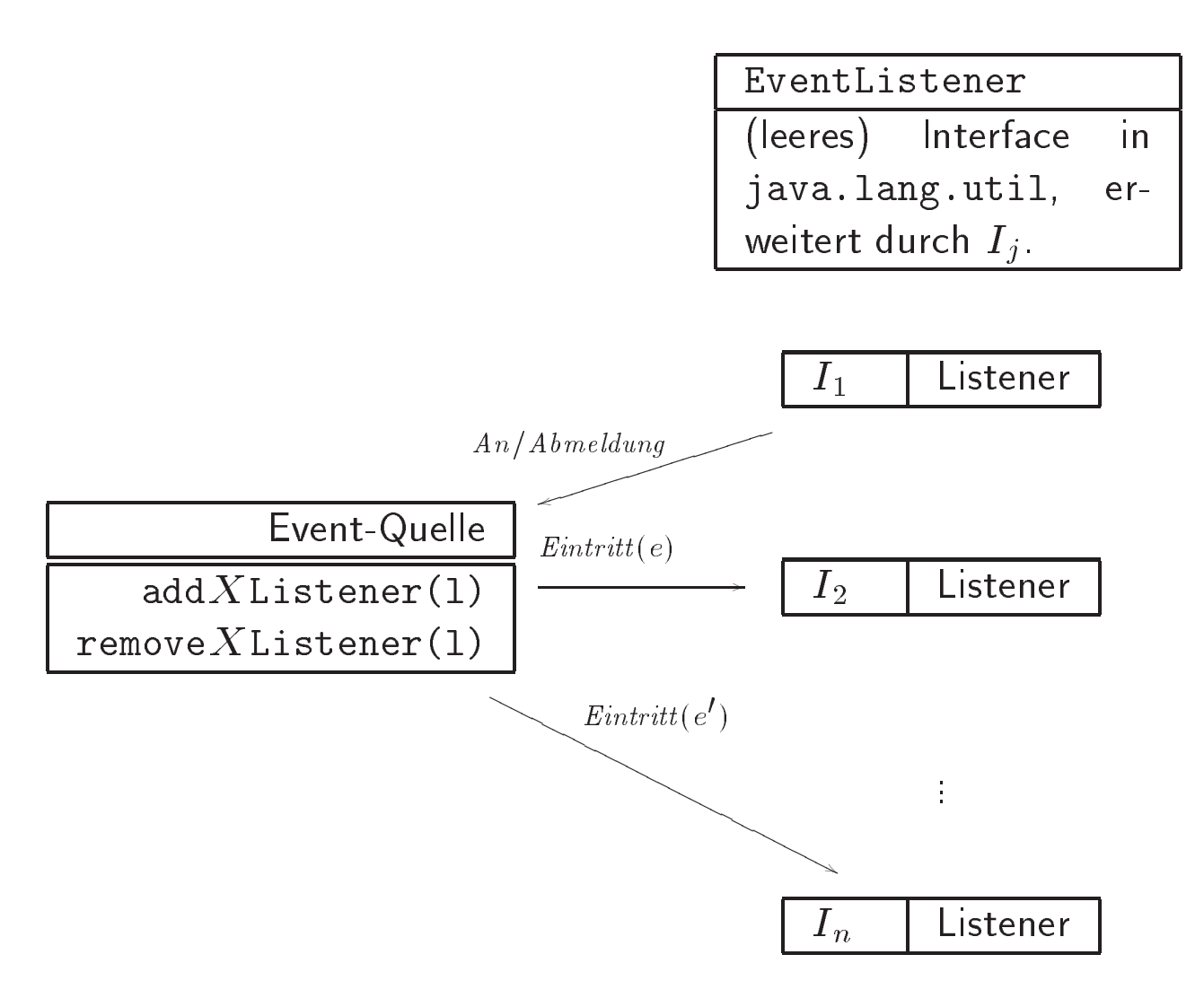

Abbildung 5: Event-Modell (AWT-Events)

#### Java 1.0 gegen 1.1

Beispiel <sup>21</sup> (Alt und Neu) Folgendes kleine Applet stellt die Eventmodelle von Java 1.0 und 1.1 im Vergleich gegenuber. Man beachte die if-Kaskade im 1.0-Modell und die Verwedung innerer Klassen für 1.1

```
import java.awt.*;
import java.awt.event.*; // F"ur Events
import java.applet.*;
public class AltundNeu extends Applet {
  Button
                                 // Hier: 1.0 = 1.1Button // Hiersen // Hiersen // Hiersen // Hiersen // Hiersen // Hiersen // Hiersen // Hiersen // Hiersen // H
    b1 = new Button("Knopf 1"),
    b2 = new Button('Know 2"),
    b3 = new Button("Knopf 3(alt)"),
    b4 = new Button("Knopf 4(alt)");
  public void init(){ // Applet-Methode
    b1.addActionListener(new B1());
    b2.addActionListener(new B2());
    this.add(b1); add(b2); add(b3); add(b4);
  };
  1/1.1:
               zwei innere klassen B1 und B2
  // 1.1: zwei innere klassen B1 und B2
  class B1 implements ActionListener {
    public void actionPerformed(ActionEvent e) {
      getAppletContext().showStatus("Knopf 1");
    };
  };
```

```
class B2 implements ActionListener {
    public void actionPerformed(ActionEvent e) {
      getAppletContext().showStatus("Knopf 2");
    };
  };
  // -------------------- Java 1.0 -----------------
 public boolean action(Event evt, Object arg) {
    if (evt.target.equals(b3))
      getAppletContext().showStatus("Knopf 3");
    else if (evt.target.equals(b4))
            getAppletContext().showStatus("Knopf 4");
    else return super.action(evt, arg);
    return true; // true als erfolgsmeldung
 };
};
```
#### Adapter-Klassen

- zu jeder Sorte Event: ein entsprechendes Interface
- $\bullet$  Interface muß durch den Listener imlementiert werden  $\Rightarrow$ zwei Moglichkeiten
	- 1. direkte Implementierung des Interfaces mit implements
	- 2. indirekt mittels Adapter-Klasse
		- Adapter-Klasse: triviale Implementierung des zugehörigen Interfaces
		- Listener: durch Unterklassenbildung und Überschreiben der benötigten Methoden

## Eventklassen und Listenerklassen

- Namenskonvention: s. Table <sup>8</sup>
- $\bullet$  Beispiel 21 auf Folie 100:  $Sorte =$  Action
	- ${\sf Q}$ uelle  $={\sf Button}$  erzeugt Instanzen von ActionEvent.1
	- $-$  *innere Klasse* B1 implementiert das Interface ActionEventListener.
	- ${\bf -}$  Dies Interface listet auf, auf welche Methoden ein ActionListener horchen muß ⇒ actionPerformed enthält den programmspezifischen Kode<br>Registrierung des Listeners new B1()an der Quelle: b2 addAct
	- $-$  Registrierung des Listeners new B1()an der Quelle: b2.addActionListene ${\bf r}$ (new B1());

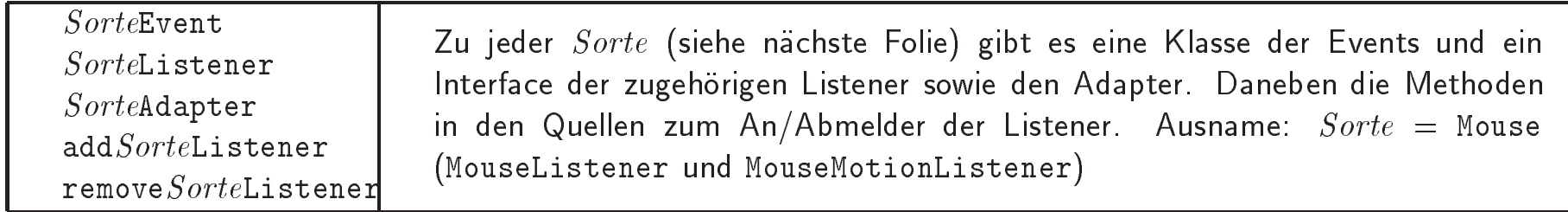

Tabelle 8: Eventklassen (Ubersicht)

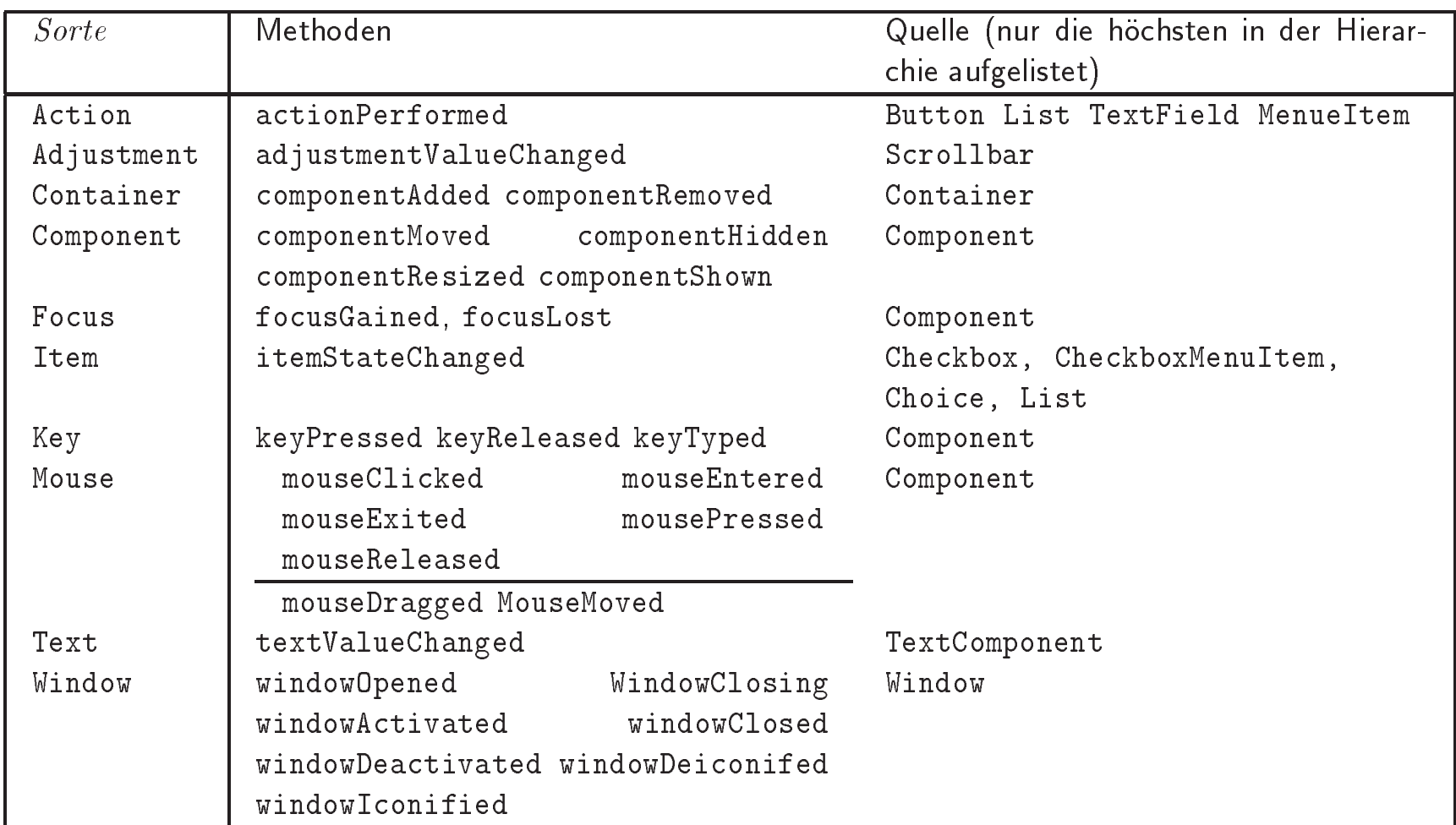

Tabelle 9: Eventklassen

## **Lektion X**

### **Threads**

Inhalt: Threads  $\cdot$  Zustände von Threads  $\cdot$  Synchronisation · Prioritäten · Threadgroups

Literatur: [Fla97b] gibt diesmal nicht soviel her, zumindest nicht auf einem Fleck konzentriert. In [LL97] werden Threads in Abschnitt 14.2 besprochen. Der entsprechende Abschnitt in Suns Javatutorial [CW96] ist ebenfalls recht brauchbar. Deneben gibt es naturlich noch in Java, provincial in Java, aber in Java, aber in Java, aber ich kenne i es nicht selbst. In der Klassenbibliothek sind java.lang.Thread und java.lang.ThreadGroup die wichtigsten Klassen zum Thema

### Allgemeines

Definition:

Thread: ein sequentieller Kontroll
u innerhalb eines Programmes Programmes Programmes Programmes Programmes Programmes Programmes Programmes Programmes Progr

- bezeichnet auch als lightweight procceses
- quasi-parallele Ausgeführung mehrerer seit ausgeführung mehrerer seit der Konstantieller Konstantieller Kon trollfusse in the controlling experiment of the controlling experiment of the controlling experiment of the co
- Bisher: Ein (Anwender)-Programm/Applet  $=$  ein Thread (single threaded), aber:
- im Laufzeitsystem: Threads, die von der Java Virtual Machine automatisch erzeugt und verwaltet werden: Dämonen
	- Garbage Collection: niederpriorer Hintergrundthread
	- { Threads fur das Event-Handling
	- ein Thread bedient die main-Methode
- Programmterminierung: alle nicht-Dämonenthreads sind beendert
- Thread: Verwaltung von threads: starten, stoppen, Prioritäten setzen : : :
- 

#### **Threads in Java**

- Klasse java.lang.Thread, muß also nicht importiert werden
- Thread implementiert Runnable
- zwei Arten, Threads zu generieren:
	- 1. als Unterklasse der Thread-Klasse und uberschreiben der run-Methode, oder
	- 2. Implementierung des Runnable-Interface.
- run() ist der Rumpf der Threads
- Der Thread-Kontstruktor nimmt die Implementierung des runnable-Objektes als Argument<sup>39</sup>
- Ein neue Thread wird | wie ublich <sup>|</sup> mit new erzeugt und durch Aufruf von start gestarted.
- Thread endet, wenn das Ende der run-Methode erreicht wird.
- Mit suspend und resume kann die Verarbeitung eines threads angehalten/fortgesetzt werden.

 $\overline{39}_\mathrm{Thread}$  hat verschiedene Konstruktoren.
Beispiel <sup>22</sup> (Unterklasse von Thread) Die Klasse erwei-

```
public class SimpleThread extends Thread {
 public SimpleThread(String str) {
    super(str);
  }
 public void run() { // "uberschreiben
    for (int i = 0; i < 10; i++) {
      System.out.println(i + " " + getName());
     try {
        sleep((int)(Math.random() * 1000));
      } catch (InterruptedException e) {}
    }
   System.out.println("DONE! " + getName());
  }
};
```
Beispiel <sup>23</sup> (Implementieren von Runnable) Dies ist die zweite Möglichkeit, wie man einen Thread bekommen kann. Der Konstruktor der Thread-Klasse macht aus einem Objekt, das ein Runnable-Interface implementiert, den eigentlichen Thread. Dieser muß dann extra gestartet werden. Das starten wiederum ruft run auf.

```
import java.awt.Graphics;
import java.util.*;
import java.text.DateFormat;
import java.applet.Applet;
public class Clock extends Applet implements Runnable {
 private Thread clockThread = null;
 public void start() {
    if (clockThread == null) {
      clockThread = new Thread(this, "Clock"); // Konstuktor Thread
      clockThread.start();
    }
  }
 public void run() { \frac{1}{2} // wg. Interface runnable
    Thread myThread = Thread.currentThread();
      while (clockThread == myThread) {
        repaint();
        try {
          Thread.sleep(1000);
        } catch (InterruptedException e){}
      }
  ጉ
  }
 public void paint(Graphics g) {
```

```
Calendar cal = Calendar.getInstance();
   Date date = cal.getTime();
   DateFormat dateFormatter = DateFormat.getTimeInstance();
   g.drawString(dateFormatter.format(date), 5, 10);
  }
 public void stop() { // Applets stop Methode
   clockThread = null;
 }
};
```
- neu: bereits instantiiert, aber noch nicht gestartet1
- · ausführbar
- tot: am Ende der run-Methode. Oder auch nach Aufruf von stop, wird aber in Java-1.2 mibillig
- blockiert/nicht ausführbar. Mehrere Grunde Grunde Grunde Grunde Grunde Grunde Grunde Grunde Grunde Grunde Gru
	- schlafend: feste Zeitspanne
	- suspendiert: keine Reaktion bis resume von außen aufgerufen wird
	- wartend: keine Reaktion bis notify
	- Aufruf einer synchronisierten Methode an einem Objekt, welches gerade anderweitig beschaftigt (locked) ist
	- Warten auf Beendigung von I/O, beispielsweise ein Strom

## Lebenszyklus eines Threads

Hier eine Zusammenfassung der Zustände und Übergänge von Threads:

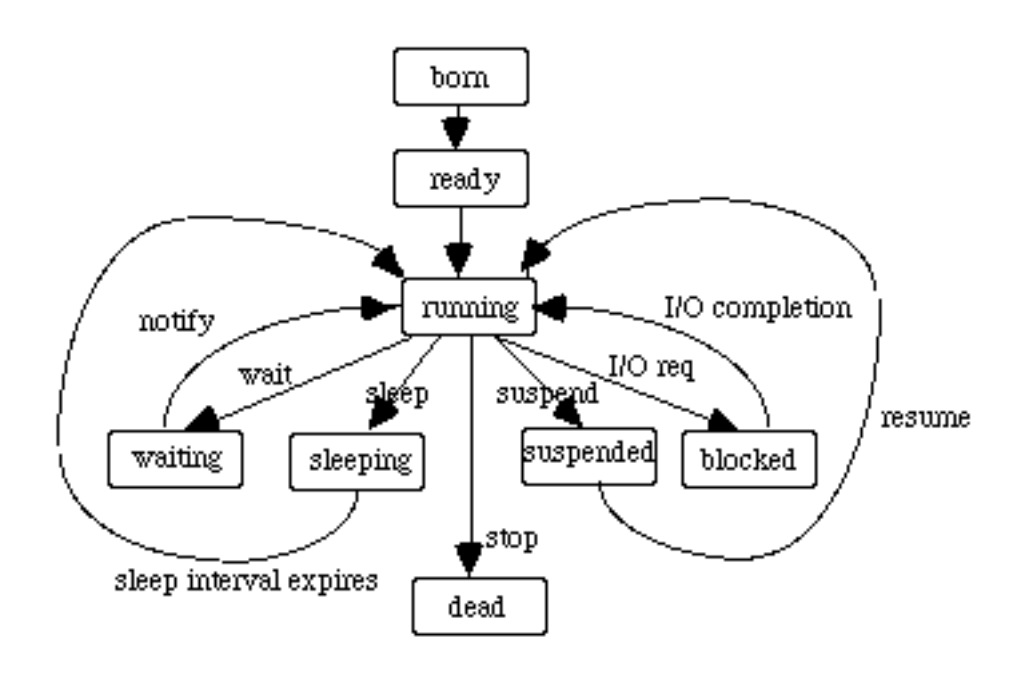

Abbildung 6: Zustände von Threads

# Synchronisation

• Quasi-paralleler Zugriff auf gemeinsame Daten  $\Rightarrow$ 

Synchronisation

#### notwendig

 Kitischer Abschnitt: Programmabschnitt, fur den gegenseitiger Ausschluß also exklusiver Zugriff erforderlich ist.

Beispiel <sup>24</sup> (Leser/Schreiber) In folgendem Scenario haben die Objecte Schreiber und Leser Zugriff auf das selbe Speicherob ject, der eine schreibend, der andere lesend. Das Speicherob jekt soll einfach eine Speichezelle darstellen, auf die mit den Methoden get und put zugegriffen wird.

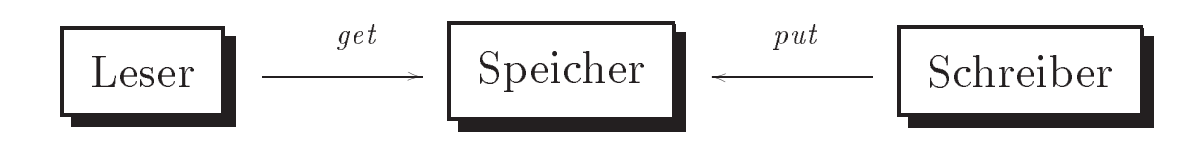

Es gibt zwei Dinge zu koordinieren:

- **.** gegenseitiger Auschluß: locking
- Unterschiedliche Geschwindigkeiten von Leser und Schreiber (race conditions): der Zugriff muß abgestimmt werden.

# Gegenseitiger Ausschluß (synchronized)

- zur Erzwingung gegenseitigen Ausschlussen in kritischen Abschnitten: Schlusselwort synchronized
- $\bullet$  kann
	- Programm-Block
	- Methode

unter Auschluß setzen

- assoziiert einen sog. lock mit der geschutzten Programmeinheit
- zweierlei syntaktische Verwendung
	- 1 als Statement
		- Syntax:

synchronized (expression) statement

- ${\bf s}$  . See Semaphore is seen Semaphore further further than  ${\bf s}$  . See Semaphore is seen Supply (multiple see Semaphore is seen Supply ). sich zu einem Object oder Array auswerten)
- statement: Rumpf des kritischen Abschnittes
- 2. als Methoden-Modifikator
	- Syntax:

public synchronized typ name (parms) { g;

- Methodenrumpf als kritischen Abschnitt.
- ${f_{\rm eff}}$  klassenmethoden (static): Lock auf die gesamte die gesamte gesamte gesamte die gesamte gesamte gesamte gesamte Klasse.
- $-$  Tur Instanzmethoden: ein Lock auf die gesamte Instanz $\pm$
- { bevor eine synchronisierte Methode ausgefuhrt werden kann: Lock notwendig  $\Rightarrow$  nur je eine (synchronisierte) Zeit ausgefuhrt werden
- Aber: Locks erlauben "Reentranten" Kode

```
public class Reentrant {
  public synchronized void a() {
    b():
    \cdots \cdotsSystem.out.println("here I am, in a()");
    ጉ
    }
  public synchronized void b() {
    System.out.println("here I am, in b()");
    }
  }
```
<sup>40&</sup>lt;sub>nicht</sub> nur auf die Methode.

Beispiel <sup>25</sup> (Leser/Schreiber (2)) Da im Leser/Schreiber-Beispiel der Weg sein soll, auf den gemeinsamen Daten zu operieren, die beiden Zugriffsmethoden get und put sind, kann man die gleichzeitigen Zugriff dadurch erzwingen, daß man die Methoden als synchronized markiert.

```
public class Speicher { // Speicher mu"s kein Thread sein
 private int speicherzelle // das gemeinsame Datum
 public synchronized int get () {
    ....
    };
 public synchronized void put (int value) {
    ....
    };
};
```
## **Warten auf Nachricht**

- nicht nur Verhindern von gleichzeitigen Zugriff, sondern auch explizites
	- Warten auf das Eintreten von Ereignissen (genauer eine Benachrichtigung) und
	- Benachrichtigen von deren Eintreten
	- notwendig
- **•** Instanzmethoden in java.lang.Object
	- wait: Warten auf Benachrichtigun
	- drei Formen, zwei mit Timeout  $*$  wait()
		- wait (long timeout)  $*$
		- wait (long timeout, int nanoseconds)
	- { notify: benachrichtigen einer bestimmten Instanz.
	- { notifyAll: alle benachrichtigen
- Vorsicht vor Deadlocks durch zyklisches Warten
- Die erwahnten Methoden sind nur innerhalb von synchronisierten Blocks oder Methoden erlaubt.
- wichtiger Unterschied zu suspend/resume: Im Wartezustand gibt der Thread den Lock frei

Beispiel <sup>26</sup> (Leser/Schreiber (3)) In dem Beispiel mit dem Leser und dem Schreiber kann man dieser Methoden verwenden, um die Geschwindigkeit von beiden Threads anzugleichen.

```
public synchronized int get() {
  while (available == false) { // Explizite Schleife
   try {
     wait(); // Warten auf den Schreiber
     } catch (InterruptedException e) {
      }
    }
  available = false;
 notifyAll(); // Benachrichtigen
  return contents;
  }
public synchronized void put(int value) {
 while (available == true) {
   try {
      wait(); // Warten auf den Leser
      } catch (InterruptedException e) {
      }
    ု
    }
  contents = value;
  available = true;
 notifyAll(); // Benachrichtigen
  }
```
# Sonstige Interaktion mit Threads

- sleep(long milliseconds)
	- { fur festgelegte Zeitspanne deaktivieren/pausieren
	- Klassenmethode der Klasse Thread
	- Verwendung oft einfach Thread.sleep(100)
- join(): Instanzmethode, warten auf den Tod eines Threads
- $\bullet$  Mißbilligte Methoden (ab Java 1.2 deprecated)
	- $-$  suspend/resume: zweitweises Anhalten und Weitermachen
		- \* ein suspendiertes Objekt gibt (anders als ein wartendes) seine Locks nicht frei => seine Locks nicht frei )
		- fuhrt der eine der eine der eine der eine der eine der eine der eine der eine der eine der eine der eine der e
	- { stop: Abbrechen
		- \* gibt alle Locks frei  $\Rightarrow$
		- \* Gefahr von inkonsistentem Zustand
		- wirft eine Ausnahme, und zwar eine Unterklasse von Error  $\Rightarrow$  fehlerhafter Abbruch Error ) fehlerhafter Abbruch
	- interrupt: unterbrechen
	- { destroy: wurden (noch) nie implementiert, eine suspend ohne resume  $41$

<sup>41</sup> Streng genommen, keine deprecated Methode

#### Alternative zum Suspendieren

Beispiel <sup>27</sup> (Suspendieren) Folgendes Beispiel zeigt, wie man die Methoden suspend und resume umgehen kann, indem man wait und notify und ein Flag (hier suspended verwendet. An Stelle von suspend und resume werden Methoden mySuspend und myResume. Das Flag schaltet den suspend-Zustand ein und aus. Das wait muß synchronisiert sein.

```
import java.awt.*;
import java.awt.event.*;
import java.applet.*;
public class Suspend extends Applet {
  private TextField t = new TextField(10); // output
  private Button \frac{1}{2} and \frac{1}{2} and \frac{1}{2} and \frac{1}{2} and \frac{1}{2} and \frac{1}{2} and \frac{1}{2} and \frac{1}{2} and \frac{1}{2} and \frac{1}{2} and \frac{1}{2} and \frac{1}{2} and \frac{1}{2} and \frac{1}{2} and \frac{1}{2} a
     suspendbutton = new Button("Suspend"),
     resumebutton = new Button("Resume");
  public class Suspendable extends Thread {
     private int count =0;
     private boolean suspended = false; // Flag
     public Suspendable (){ start();};
     public void mySuspend() {
        suspended = true; \frac{1}{\sqrt{2}} Flag => true
     };
```

```
public synchronized void myResume(){
      suspended = false; \frac{1}{2} // Flag => false
     notify();
    };
                                           // Runnable
    public void run() \{while (true) {
try {
  sleep(100);
  synchronized(this) { // auf sich selbst
          (suspended) wait(); // sync-Block
    while
  \mathcal{L}}
} catch (InterruptedException e){};
t.setText(Integer.toString(count++));
      };
    };
  };
  private Suspendable ss = new Suspendable();
  public void init() { \sqrt{2} // Applet
    add(t);
    suspendbutton.addActionListener(new ActionListener(){
      public void actionPerformed(ActionEvent e){
ss.mySuspend();
      }
    });
    resumebutton.addActionListener(new ActionListener(){
      public void actionPerformed(ActionEvent e){
ss.myResume();
      \mathcal{L}}
```

```
});
   add(suspendbutton); // Kn"opfe ans
   add(resumebutton); \frac{1}{2} // Applet heften
 \blacksquarepublic static void main(String[] args) { // stand-alone
   Suspend applet = new Suspend();
   Frame
         aFrame
                 = new Frame ("Suspend");
   aFrame.addWindowListener(new WindowAdapter(){
    public void windowClosing(WindowEvent e){
System.exit(0); \frac{1}{2} // ordentlich
    }; // terminieren
   });
   aFrame.add(applet, BorderLayout.CENTER);
   aFrame.setSize(300, 300);
   applet.init();
   applet.start(); \frac{1}{2} // thread starten
   aFrame.setVisible(true); // = show
 };
```
};

#### Prioritäten

- $\bullet$  quasi-parallele Ausführung von mehreren **Threads**  $\Rightarrow$ Scheduler
- $\bullet$  Javas Laufzeitsystem: Scheduling mit fester Priorität<sup>42</sup> (fixed priority scheduling )
	- $-$  mehrere Threads ausfuhrbar: nimm den *dringlichsten*
	- unterbrechend: es läuft immer<sup>44</sup> der ausführbare Thread mit der höchsten Priorität, solange bis er  $*$  endet<sup>45</sup>
		-
		- ein Ergebnis liefert (yield) oder sonstwie
		- nicht-laufend (non-runnable) wird
		- ein dringlicherer Thread ausfuhrbar wird.
	- Bei Gleichstand: zyklische, nicht-interbreachende Auswahl. (round robin)
	- Manche Betriebssysteme (nicht Javas Laufzeitsystem) erzwingen Time-slicing, aber: nicht darauf verlassen (Platformunabhangigkeit)

45 oder mit stop abgebrochen wird, was aber nicht empfohlen wird.

<sup>42</sup>zwischen Thread.MAX PRIORITY und Thread.MIN PRIORITY. Default: Thread. NORM\_PRIORITY Thread.NORM PRIORITY.

<sup>43</sup> Je kleiner die Zahl, desto höher die Dringlichkeit oder Priorität.

<sup>44</sup>Fast immer. Der Fairness halber, um Aushungern einzelner Threads zu verhindern kann es Ausnahmen geben. In keinem Fall darf die Korrektheit eines Algorithmusses von Prioritaten oder der Schedulingstrategie abhangen.

- **•** Thread erbt die Priorität seines Erzeugers
- der Priorität: setPriority, Lesen mit · Verändern getPriority
- Verhindern von Aushungern:
	- yield: statische Methode: Thread gibt die Kontrolle auf, läßt anderen gleichprioren Thread den Vortritt

## Gruppen von Threads

- Klasse java.lang.ThreadGroup.
- $\bullet$  Jeder Thread gehört zu einer Gruppe (notfalls der System-Defaultgruppe)
- **•** Gruppen von zusammengehörenden Threads
- **•** statische Gruppenzugehörigkeit
- Operationen auf der Gruppe als Ganzem
	- $-$  Informationen über alle Threads der Gruppe sammeln
	- { Gruppe selbst hat Attribute (z.B. maximale Prioritat)
	- Interaktion mit allen Threads der Gruppe auf einmal (alle auf einmal starten etc.)
	- Zugriffsbeschränkungen, basierend auf Gruppenzugehörigkeit (SecurityManager
- **•** Hierarchie von Thread-Gruppen

# **Lektion XI**

# **Networking**

Inhalt: Internetadressierung · Sockets und Ports  $\cdot$  Client/Server-Programmierung  $\cdot$  Multicasting  $\cdot$  höhere Netzdienste · Remote Method Invocation

Literatur: Das relevante API Paket ist java.net; fur remote method invocation java.rmi.\* Material und Beispiele zum Thema findet sich in Kapitel 9 von [Fla97a] sowie in Kapitel 15 von [Eck98]. Auch der entsprechende Abschnitt aus dem Tutorial [CW96] ist als Einstieg brauchbar. Daruberhinaus gibt es noch [Har97] nur über Netzwerkprogrammierung, aber ich kenne es selbst nicht. Ein wenig uber die verschiedenen Internetprotokolle habe ich aus [Tan96].

Remote Method invocation ware eigentlich ein Kapitel fur sich. Literatur dazu ndet sich im Nutshellbuch [CFM98] uber

Javas Enterprise-Klasse. Das Buch ist allerdings noch nicht erhaltlich ist. Einiges ist anscheinend auch in [Har97] enthalten

- IP-Adressen: Adressierungschema des Internet-Protokolls, momentan (IPv4) 32 Bit
	- in dezimaler Punkt-Schreibweise 134.245.253.7
	- { DNS-Namen: garfield.informatik.uni-kiel.de
	- Spezialadressen, z.B. 127.xx.yy.zz: Loopback, gut zum Testen
- $\bullet$  Port
	- TCP-Schichten Modell
	- Transport Layer Service Access Point, d.h., dort stehen Transportschicht-Dienste zur Verfugung
	- $-$  10-bit Port Nummer.  $\leq$  250: Wohlbekannte Ports , bis 1024 reserviert

Anwendungsschicht

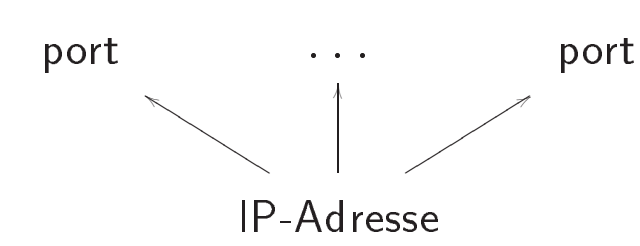

Transportschicht

Network/Internet layer

 $46$ <sub>Z.B. 21</sub> = FTP, 23 = Telnet, etc. Siehe RFC 1700

11. Networking

Beispiel <sup>28</sup> (Adresse) Mittels statischer Methoden der Klasse InetAddress kann man die TCP/IP-DNS-Adredienste nutzen. Instanzen von InetAddress sind IP-Adressen (allerdings hat die Klasse keinen Konstruktor).

```
import java.net.*;
public class NSLookup { // einfache DNS-Anfrage
 public static void main(String[] args) throws Exception {
    if (\arg s.length != 1) {
      System.err.println("Usage: NSLookup machine");
      System.exit(0); //
    };
    InetAddress la = InetAddress.getLocalHost();
    InetAddress a = InetAddress.getByName(args[0]);
    System.out.println(a);
   System.out.println("Lokaler Host: " + la);
  };
};
```
### **Sockets**

- **Sockets: Endpunkte einer Transportverbindung**
- $\bullet$  dienen zur Interprozeßkommunikation
- Adressierung der Sockets:

$$
Socket = IP\text{-}Adresse \times Port\text{-}Number
$$

 $d.h.$ , Socket = Transportschichtadresse, in Java als Instanzen der Klasse java.net.Socket

- $\bullet$  Mehrere Verbindungen können über den selben Port/Socket laufen
- zwei Transportprotokolle:<sup>47</sup> , beide Ende-zu-Ende-Protokolle, beide voll-duplex
	- 1. Verbindungsorientiert: TCP
		- fehlergesichert
		- $-$  reihenfolgegesichert  $\Rightarrow$  Bytestrom
		- Klasse Socket
	- 2. verbindungslos: UDP
		- { Datagram-Dienst
		- Datagramme als Instanzen von DatagramPacket
		- Klasse DatagramSocket

<sup>47</sup>TCP und UDP sind die zwei Internettransportprotokolle transmission control protocol und user data protocol.

# Client/Servers

- Server stellt Dienste zur Verfugung; im OO-Modell als Methoden
- Klienten fordern Dienste and; im OO-Modell durch Methodenaufruf

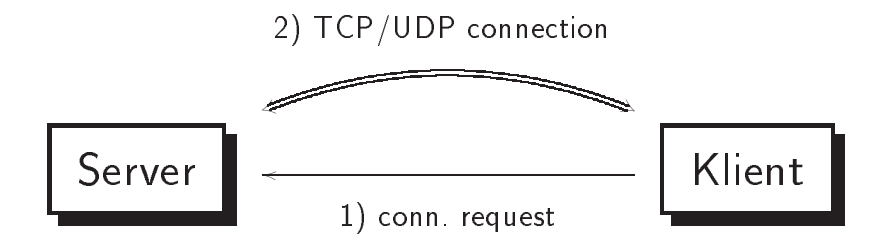

- Der Aufbau der Verbindung geschieht in zwei Phasen
	- 1. Klasse ServerSocket: Server eröffnet den Socket auf dem er nach Verbindungswunschen von Klienten lauscht. Dieser Port muß allgemein bekannt sein  $\Rightarrow$  Methode accept (): Server wartet auf Klienten
	- 2. Klient meldet sich am Port  $\Rightarrow$  Aufruf von accept deblockiert<sup>48</sup> und liefert den neuen Socket fur die Kommunikation als Ergebnis

48vergleiche das Kapitel uber Threads

```
ServerSocket s = new ServerSocket(PORT);
try {
    Socket socket = s \cdot accept();
    ጉ
    \simfinally {
    socket.close();
    ł
    }
```
- · Schließen mit close()
- · Kommunikation über Sockets: mittels Strömen, genau wie sequentielles File-I/O.
- $\bullet$  Duplex-Verbindung  $=$  bidirektional, d.h., ein Socket entspricht zwei Byteströmen (s. Lektion I/O)
	- Eingehender Strom (InputStream): Methode getInputStream()
	- Ausgehender Strom Outputstream): Methode getOutputStream()
- Umwandlung in gepufferte Zeichenströme: mittels
	- InputStreamReader und BufferedReader, bzw.
	- OutputStreamWriter und BufferedWriter, wenn man wie  $i$ iblich $49$ mit print arbeiten will, auch noch PrintWriter

49Wie z.B. mittels System.out

Beispiel <sup>29</sup> (Server) Dies ist ein einfacher Server, der einen Socket aufmacht und zeilenweise Zeichen liest.

```
import java.io.*;
import java.net.*;
public class SingleServer {
 public static final int PORT = 2000;
 public static void main (String[] args) throws IOException {
    ServerSocket s = new ServerSocket(PORT);
    System.out.println("Started: " + s);
    try {
      Socket socket = s. accept();
      try {
        System.out.println("Connection accepted:" + socket);
        BufferedReader in =
          new Buffered Reader Reader (1
            new InputStreamReader(socket.getInputStream()));
        PrintWriter out =
          new PrintWriter(
            new BufferedWriter(
              new OutputStreamWriter(socket.getOutputStream())),
            true);
        while (true) { // lesen bis "END"
          String str = in.readLine();
          if (str.equals("END")) break;
          System.out.println("Echoing: " + str);
          out.println("Echoing: " + str);
       };
```

```
}
      finally {
        System.out.println("closing ..");
        socket.close();
      }}
    finally {s.close();}};
};
```
Beispiel <sup>30</sup> (Client) Hier der zu dem Server aus Beispiel 29 auf Folie 133 passende Klient.

```
import java.net.*;
import java.io.*;
public class SingleClient {
  public static void main (String[] args) throws IOException {
    InetAddress addr = InetAddress.getByName(null); // local host
    System.out.println("addr = " + addr);
    Socket socket = new Socket (addr, SingleServer.PORT);
    try {
      System.out.println("socket = " + socket);BufferedReader in =
        new BufferedReader(
        new <u>Buffered Reader</u>
          new InputStreamReader (socket.getInputStream()));
        new PrintWriter(
        new Printer Print, Printer (1
          new BufferedWriter(
            new OutputStreamWriter(socket.getOutputStream())),
          true);
      for (int i = 0; i< 10; i++){
        out.println("Hello World" + i);
        String str = in.readLine();
        System.out.println(str);
      };
      out.println("END");
    } finally {
      System.out.println("closing...");
```

```
socket.close();
    }
  };
};
```
## Mehrere Klienten

- in der Regel: ein Server fur dynamische Anzahl von Klienten
- Server aus Beispiel 29 kann nur einen Klienten gleichzeitig bedienen
- Abhilfe: Threads
	- der Multi-Server behält den vereinbarten Port im Auge
	- sobald neue Anfrage: Erzeugung ("spawn") eines neuen Server-Threads
	- Socket als Konstruktor-Parameter

Beispiel <sup>31</sup> (Server) Hier der entsprechende Code. Der

```
import java.io.*;
import java.net.*;
public class MultiServer { // Startet die Unterthreads
 public static final int PORT = 2000;
 public static void main(String[] args)
   throws IOException {
   ServerSocket s = new ServerSocket(PORT); // Zum Horchen
   System.out.println("Started: " + s);
   try {
     while (true) { \frac{1}{2} // Soviele wie verlangt
       Socket socket = s. accept();
       try {
         new ServeOne(socket); \frac{1}{2} socket als Param.
```
Lehrstuhl für Softwaretechnologie SS 1998

```
} catch (IOException e) {
           socket.close();
        };
      };
    }
    finally {s.close();};
 };
};
```
Beispiel 32 (Server) Hier eine einzelner Serverprozeß. Er bekommt den Socket den er bedienen soll, als Parameter.

```
import java.io.*;
import java.net.*;
public class ServeOne extends Thread {
  private Socket socket;
  private BufferedReader in;
  private PrintWriter out;
  public ServeOne (Socket s) throws IOException {
     // Socket als Parameter
     socket = s;
    BufferedReader in =1/ genau vor vorher
       new BufferedReader(
       new BufferedReader() and the state of the state of the state of the state of the state of the state of the sta
          new InputStreamReader(socket.getInputStream()));
     PrintWriter out = \frac{1}{\sqrt{2}} ganau wie vorher
```

```
new PrintWriter(
       new Print, and the Print Writer (Print, 2008). The print Writer (Print, 2008). The print Writer (Print, 2008)
         new BufferedWriter(
           new OutputStreamWriter(socket.getOutputStream())),
         true);
    start(); \sqrt{2} // ruft run() auf
  };
  public void run () { // "Uberschreiben der run-Methode
    try {
      while (true) { // Loop
         String str = in.readLine();
         if (str.equals("END")) break;
         System.out.println("Echoing: " + str);
         out.println(str);
      };
      System.out.println("closing ..");
    } catch (IOException e) {
    } finally {
      try {
         socket.close();
      } catch (IOException e) {}
    };
  };
};
```
Beispiel 33 (Klienten) Der Vollständigkeit halber noch das selbe fur Klientenseite. Hier der Proze, der alle Klienten erzeugt:

```
import java.net.*;
import java.io.*;
public class ManyClients {
  static final int MAX_THREADS = 4;
  public static void main(String[] args)
    throws IOException, InterruptedException {
    InetAddress addr = InetAddress.getByName(null); //
    while (true) {
      if (OneClient.threadCount() < MAX_THREADS)
new OneClient(addr);
      Thread.currentThread().sleep(1000);
    };
  };
};
```
Beispiel 34 (ein Klient) Schließlich ein einzelner Klient, aber das ist nicht wesentlich anders als zuvor:

import java.net.\*; import java.io.\*; public class OneClient extends Thread{

11. Networking

Lehrstuhl für Softwaretechnologie

```
private Socket socket;
private BufferedReader in;
private PrintWriter out;
private static int counter = 0;
private int id = counter++;
private static int threadcount = 0;
public static int threadCount() {
  return threadcount;
};
public OneClient(InetAddress addr) {
  System.out.println("Neuer Klient @ " + id);
  threadcount++;
  try {
    socket = new Socket(addr, MultiServer.PORT); //stat. Adresse
  } catch (IOException e) {}
  try {
    in =new BufferedReader(
         new InputStreamReader (socket.getInputStream()));
    out =new PrintWriter(
       new Printer (Printer (Printer (Printer (Printer (Printer (Printer (Printer (Printer (Printer (Printer (Printer
         new BufferedWriter(
         new Buffered Product Buffered W
           new OutputStreamWriter(socket.getOutputStream())),
         true);
    start(); \frac{1}{2} starte Thread -> run
  } catch (IOException e) {
    try {
       socket.close();
    } catch (IOException e2) {}
  };
```

```
};
 public void run() {
    try{
      for (int i = 0; i< 25; i++){
        out.println("Client" + id + ": " + i );
        String str = in.readLine();
        System.out.println(str);
      };
      out.println("END");
    } catch (IOException e) {
    } finally {
      try {
        socket.close();
      } catch (IOException e) {}
      threadcount--;
    };
 };
};
```
e

- funktioniert ähnlich wie ServerSockets nur mit DatagrammSocket.
- basierend auf UDP
- Klasse Datagramm: Instanzen sind, klar, Datagramme, also  $UDP-SDUs$
- zwei Konstruktoren: zum Empfangen und zum Senden

```
DatagramPacket(buf, buf.length)
DatagramPacket(buf, buf.length, inetAddress, port)
```
- Gesendet werden: Arrays von Bytes (Maximum < 64KByte)
- verbindungsloser Dienst  $\Rightarrow$  Es gibt keine Analogie zu ServerSocket
- Codefragmente:

```
{\bf -} Empfangen:
  DatagramPacket dp = new DatagramPacket(buf, buf.length);
   s. \text{receive}(dp); \frac{1}{s} = \text{datagram} - \text{socket}....dp.getAddress();
   ....dp.getPort();
```
- Senden: analog, mit dem zweiten Konstruktor
- **•** Spezialfall: Multicasting
### Multicasting

- Multicasting uber Klasse MulticastSocket
- funktioniert ahnlich dem Datagrammdienst, andere Adressierung
- MulticastSocket ist Unterklasse von DatagramSocket
- $\bullet$  MulticastSocket = selektiver Datagramm-Empfangssocket
- Senden/Empfangen von Datagrammen in einer Gruppe von Empfängern.
- $\bullet$  zwei Instanzmethoden (= zwei Protokolldienste) eines Multicastsockets zur Gruppenverwaltung:
	- { joinGroup (InetAddress multicastaddress): Klient ruft diese Methode auf und wird Grupenmitglied.
	- leaveGroup(InetAddress multicastaddress): analog
	- $-$  reservierte Adressen 224.0.0.1  $-$  239.255.255.255 $^{50}$
	- Gruppen sind offen: Zum Senden an eine Gruppe muß man kein Mitglied sein, zum Empfangen schon
- Entscheidend ist
	- $-$  der Datagramm-Socket als Multicast-Socket heim Empfänger
	- $-$  Art des Datagramms: nämlich mit der Multicastadresse

<sup>50</sup>Zur momentanen IP-Adressierungsschema s. [Tan96].

Codefragment:

```
MulticastSocket socket =
     new MulticastSocket(4532); // Port-Nr.
InetAddress group =
```

```
InetAddress.getByName("230.0.0.1"); // Multicast-Addr.
socket.joinGroup(group);
```
## Höhere Dienste: URL

- $\bullet$  URL: Uniform recource allocator
- eindeutige Adressierung von Netzresourcen (oft HTML-Seiten oder Code):
- Format von URLs. Die Adresse wird meist als DNS-Name angegeben. Bei dem Dateipfad steht ein / am Ende fur die Standarddatei index.html.

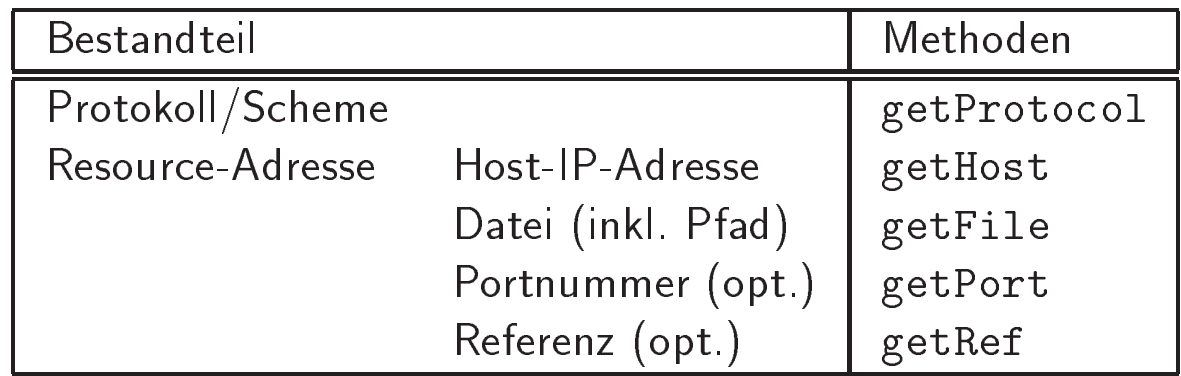

 $\bullet$  URL's als Java-Objekte. Beispiel:<sup>51</sup>

```
String hostname = "www.informatik.uni-kiel.de";
String protocol = "http";
String filename = "/inf/deRoever/SS98/Java/"; // = index.html
URL kursurl = new URL(protocol,
                          hostname,
                          filename);
```
 $51$ Man hätte auch den String im Ganzen übergeben können: URL(protocol + "://" + hostname + filename).

- Konstruktors: URL (URL baseURL, String relativeURL) Zum Beispiel: URL gruppenitem\_url = new URL(kursurl, "#gruppen"); URL gruppen\_url = new URL(kursurl, "gruppen.html");
- · Instanzen von URL sind unveränderliche Objekte, d.h., es gibt keine Methoden setFile etc.

## URL: Zusammenfassung

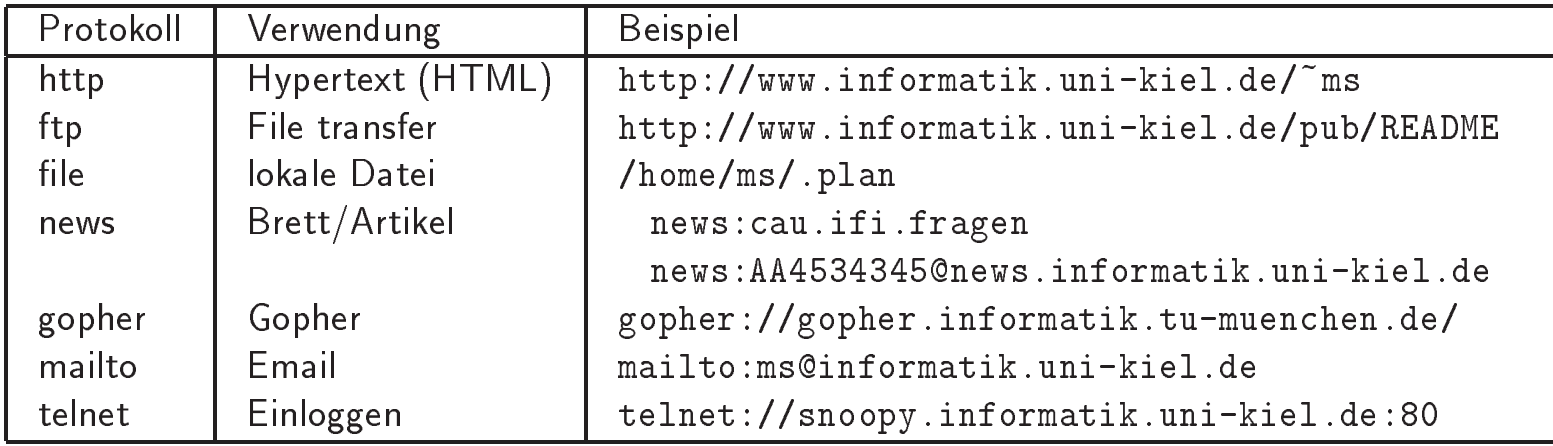

Tabelle 10: Verschiedene URL's

### Url-Verbindungen

• Kommunikation mittels Url: öffnen und schließen passender  $Str\ddot{o}me^{52}$ 

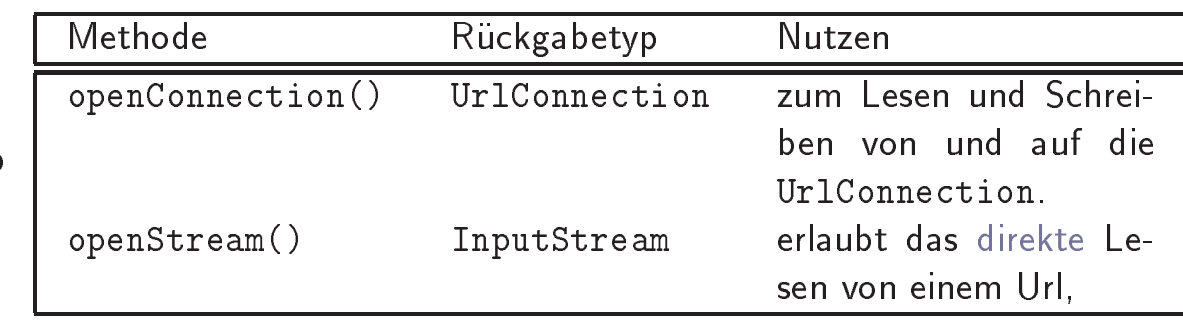

- verbindungsschieden auf Anwendungsschicht uber der Anwendungsschieden und Anwendungsschicht und der Einforder
	-
	- $-$  Ergebnis von openConnection(), kein Konstruktor $^{53}$
	- Erlaubt mehr Kontrolle über die Verbindung also die openStream-Methode eines Url-Objektes
	- Lesen und Schreiben möglich, aber default: nur Lesen. Manipulation mit setDoInput und setDoOutput
	- eine Reihe weiterer Methoden, bitte selber nachschlagen

 $52$ Das ganze ist analog dem Vorgehen bei Sockets und Ports oder normalem File-I/O. Ports gehören zur Transportschicht, während URLs zur Anwendungsschicht gehören. Ebenfalls zur Anwendungsschicht gehören die Protokolle ftp, mail, telnet, http, etc.

<sup>53</sup>Entspricht ungefahr accept bei ServerSocket auf Transportschichtebene.

#### Remote Method Invocation

- bisher: richtig verteilte Berechnungen Anwendungen bis auf das low-Level Client/Server-Modell - haben wir noch nicht kennengelernt, nur
	- verteilten Code (distributed code)  $\neq$  verteilte Programmierung mittels Applets
	- (hauptsächlich) Lesen verteilter Daten durch das Laden von File-Urls
	- { quasi-parallele Ausfuhrung durch mehrere Threads
- echte Verteilung:

Methodenaufruf an Objekten auf anderen Maschinen

\n- Pakete 
$$
(\geq)
$$
 Java 1.1)
\n- iava rmi
\n

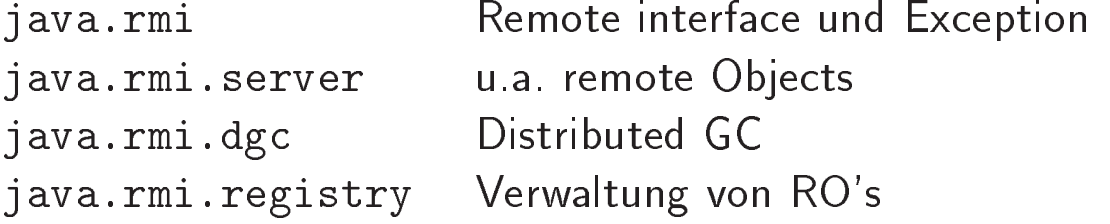

 $\bullet$  gehört zu den  $Enterprise$ -Klassen

# RMI-Uberblick

- Dies kann nur ein Einblick sein, RMI ist einigermaßen komplex
- Im Folgenden: Server: (Java)programm, welches Methoden uber's Netz anbietet, Klient die Aufrufe.
- ein klein wenig wie die Client/Server auf den Sockets, aber
- wichtigste neue Zutat: Aufruf von Methoden an Objekten mit ihrem Namen anstelle von Kommunikation mit Ports
- · Bestandteile:
	- Remote Interface: legt die von Ferne zugreifbaren Methoden fest
	- Server: implementiert das Interface
	- Nameservice: rmiregistry
	- $-$  Klient: erkundigt sich beim Nameservice nach den Servern

# RMI-Uberblick II

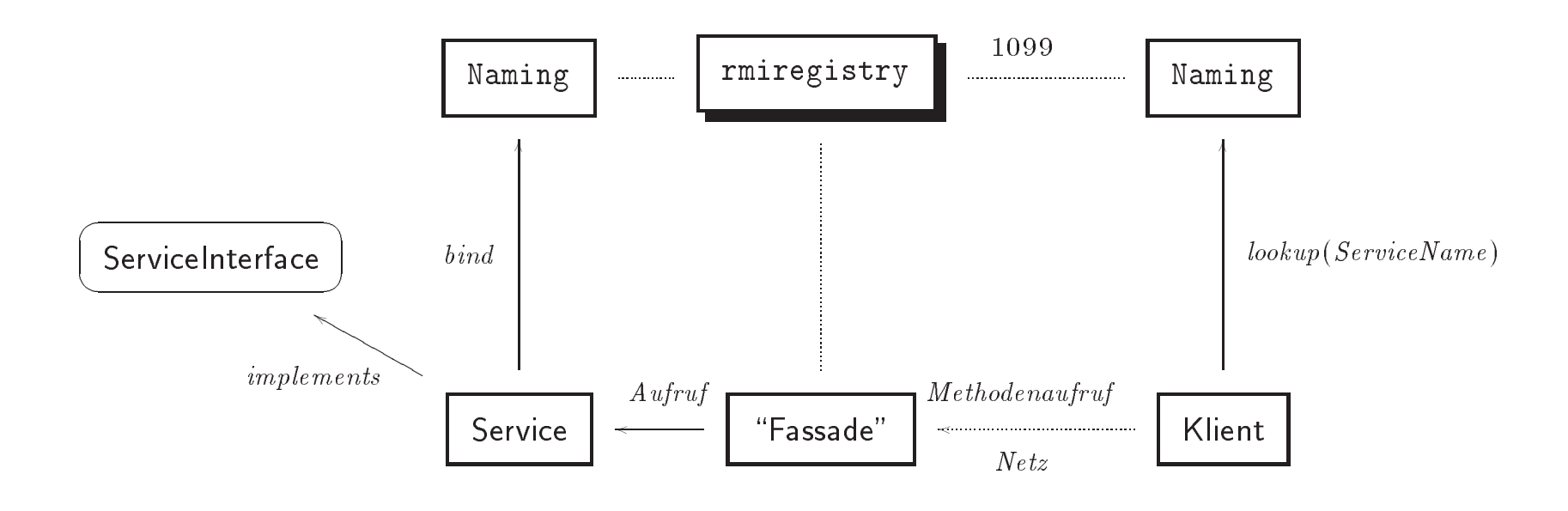

Abbildung 7: Remote method invocation

#### Remote Interfaces

#### • remote interface

- Erweiterungen des (leeren) Interface java.rmi.Remote<sup>54</sup> nur die Methoden die in einem remote Interface  $\Rightarrow$ , nur die Methoden die Methoden die Internationale in einem remote Interface Interface spezifiziert sind, sind auch von Ferne zugreifbar.
- alle Methoden des Interfaces: throws RemoteException notwendig
- die Schnittstelle muß public sein
- die Remote Objects: deklariert als Implementierungen der remote interfaces (nicht ihrer Implementierungsklasse!)<sup>55</sup>
- **•** Implementierung eines RI:
	- Klasse, deren Instanzen die verteilten Methoden zur { Klasse, deren Instanzen die verteilten Methoden zur verfugung i stellen stellen i stellen stellen i stellen i stellen stellen i stellen i stellen i stellen i stel
	- { (meist) Erweiterungen von UnicastRemoteObject
	- Sicherheitsregistratur java.rmi.RMISecurityManager

<sup>54</sup>das einzige Interface aus java.rmi.\*. Der Rest sind der Klassen dient fast nur der Ausnahmebehandlung.

<sup>55</sup>deswegen sind auch nur die Methoden, die im Interface genannt sind, von Ferne zugreifbar.

- separater Serverproze $\beta$  (= außerhalb des Interpreters)
	- Start mit rmiregistry &: Dämonproze $6^{56}$
	- rmiregistry läuft unabhängig vom Javacompivom ler/Javaprogrammen, also Obacht beim Starten innerhalb Javas (LocateRegisty.createRegistry())
- Klasse java.rmi.Naming: dient zur Kommunikation mit dem Registrationsdämon und zur Namensverwaltung
- **Beispiel:**

Naming.bind("//snoopy/ServiceName", instanz);

- $-$  snoopy  $=$  Rechner,
- ServiceName: Name (String) unter dem der Service bekannt ist, es muß nicht der Name der Klasse sein
- instanz
	- \* Instanz des UnicastRemoteObject und
	- \* Implementierung des RemoteInterface
- rebind(): dasselbe, aber es ersetzt ggf. einen Service
- Lebenszeit der Dienste:
	- solange rmiregistry läuft
	- { bis Naming.unbind()

56 überwacht i.d.R. Port 1099

11. Networking

## Programmstummel (Stubs) und Skelette

- · Dem Server muß noch vorgespiegelt werden, daß er lokal aufgerufen wird  $\Rightarrow$
- Programm rmic: fugt dem kompilierten Kode (hier Server) zwei neue Klassen hinzu:

Server\_Stub.class Server\_Skel.class

#### Verwenden einen RO: Klienten

- $\bullet$  Im Gegensatz zum Server: Klientenseite ist einfach
- $\bullet$  Lokalisieren des Objektes mittels des rmiregistry-Dämons und Naming.lookup:

```
ServerInterface ro = // Interface, nicht der Server
 (ServerInterface)Naming.lookup("//snoopy/ServiceName");
 ...
 ro.method(...); // Methode des Interfaces
```
# **Lektion XII**

# Misc, Datastrukturen, Rekursion, Patterns etcetc.

Literatur: Der ganze Hype um Design Patterns startete mit dem Buch der \Viererbande": [GHJV95]. Siehe auch Kapitel 16 in [Eck98]. Ein kleines, nettes Buch, was einige wenige Patterns in Java einubt ist [FF98]. In Java ein Java ein Java ein Java ein Java ein Java ein Java ein Java ein Java ei

### Iterators

<sup>12.</sup> Misc, Datastrukturen, Rekursion, Patterns etcetc. 158

# Visitor

<sup>12.</sup> Misc, Datastrukturen, Rekursion, Patterns etcetc. 159

# Double Dispatch

- · zugrundeliegende "Datentyp" bleibt unverändert,
- "double dispatching"

#### Literatur

#### Literatur

- [Bud97] Timothy Budd. An Introduction to Object-Oriented Programming. Addison-Wesley, 2 edition, 1997.
- [CFM98] William Crawford, Jim Farley, and Kris Magnusson. Java Enterprise in a Nutshell, A Desktop Quick Reference. O'Reilly, 1 edition, October 1998. To appear.
- [CW96] Mary Campione and Kathy Walrath. The Java Tutorial. The Java series. Addison-Wesley, 1996.
- [Eck98] Bruce Eckel. Thinking in Java. Prentice Hall, 1998.
- [FF98] Matthias Felleisen and Daniel P. Friedman. A Little Java, A Few Patterns. MIT Press, 1998.
- [Fla97a] David Flanagan. Java Examples in a Nutshell. O'Reilly, 1 edition, September 1997.
- [Fla97b] David Flanagan. Java in a Nutshell. O'Reilly, 2 edition, May 1997.
- [GHJV95] Erich Gamma, Richard Helm, Ralph Johnson, and John Vlissides. Design Patterns. Elements of Reusable Object-Oriented Software. Addison-Wesley, 1995.

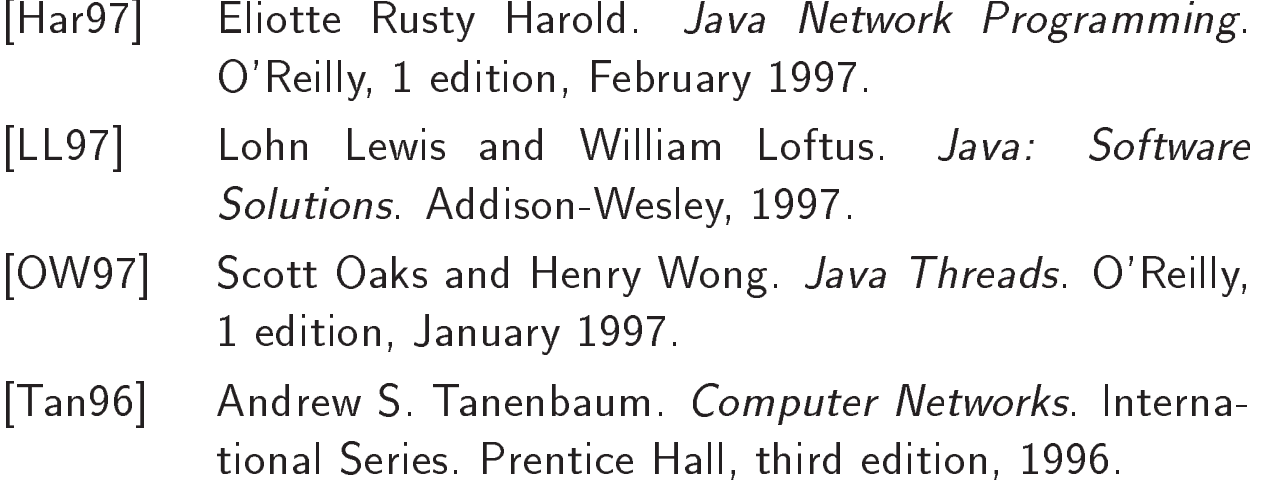